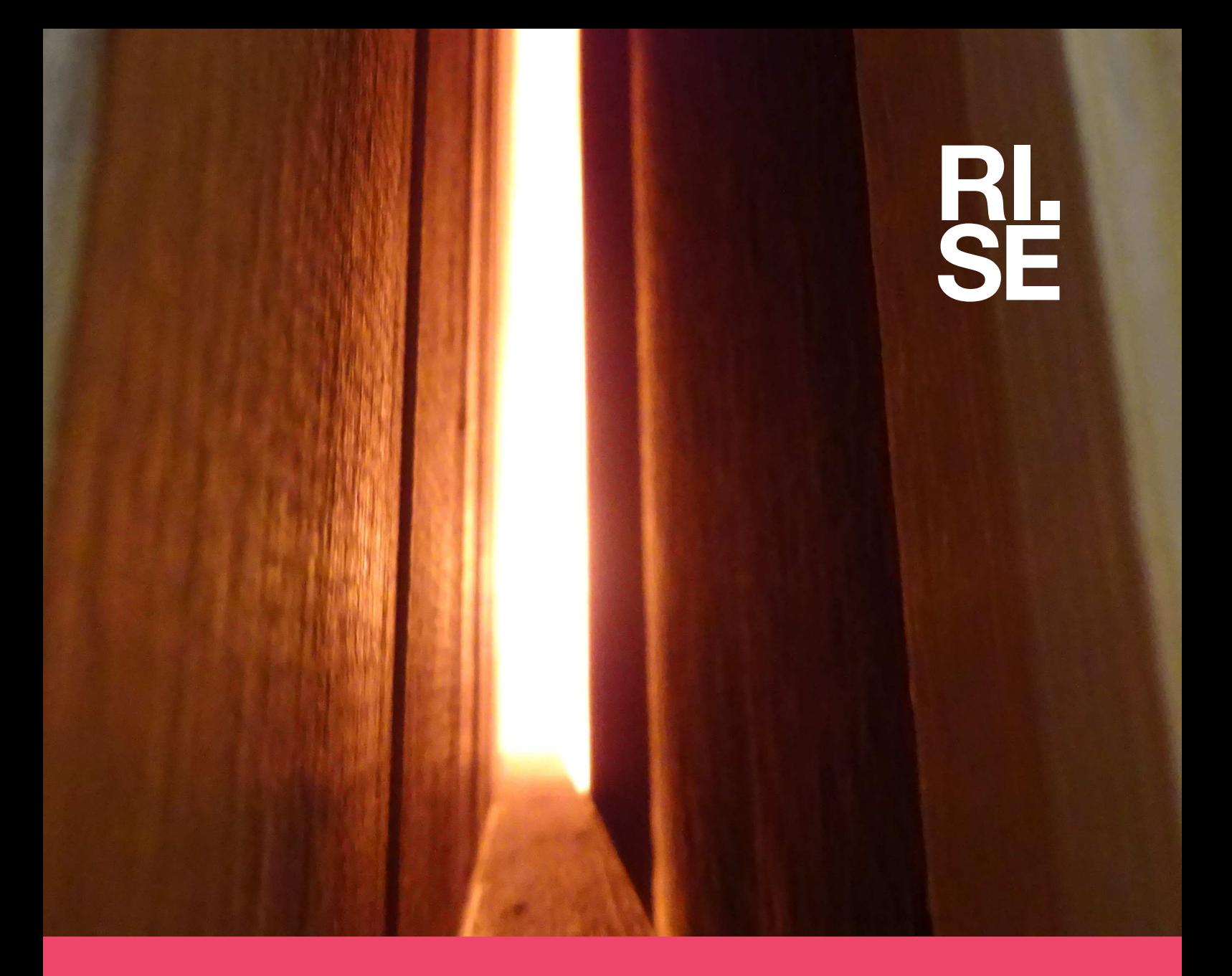

# **Brann i holrom bak** royaloljebehandla **kledning av furu**

**RISE RAPPORT 2022:05** Reidar Stølen Mikael Bergius Janne Siren Fjærestad

# Brann i holrom bak royaloljebehandla kledning av furu

Reidar Stølen, Mikael Bergius, Janne Siren Fjærestad

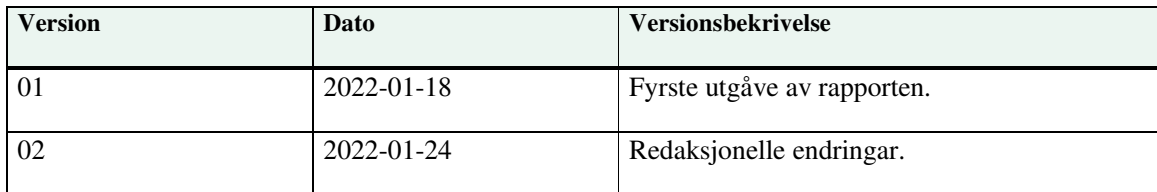

#### **RISE Fire Research AS**

RISE-rapport 2022:05 ISBN: 978-91-89561-20-5 Prosjektnummer: 20608 Kvalitetssikring: Anne Steen-Hansen Finansiert av: Talgø MøreTre AS, Alvdal Skurlag AS, Marnar Bruk AS og Boligprodusentenes forening Forsidebilete: Storskala testing av trefasade, foto: Mikael Bergius Trondheim 2022

© RISE Research Institutes of Sweden

# Abstract

### **Fire in the cavity behind royal-oil treated cladding of pine**

This report contains measurements, observations, and results from 30 experiments with fire in the cavity between the wood cladding and the wind barrier. The experiments were performed at RISE Fire Research's laboratory in Trondheim in 2021.

The main focus of the study is on fire inside the cavity between the wind barrier and the cladding. The purpose has been to investigate how different parameters, such as material use and geometry, affect the fire in this cavity. This test series is done by using varying combinations of royal oil-treated and untreated cladding of pine with wind barriers of two different reaction to fire classifications and two different lathing types in the various experiments

The various experimental setups have been done in a way that is meant to represent typical constructions in Norwegian houses with wooden cladding. All walls were flat, with cladding without gaps or openings and without internal corners, extruding parts, doors, windows, or other penetrations. In most experiments, measures were taken to shield the outside of the cladding from exposure to the initial fire. In several experiments, however, the fire also established itself on the outside of the cladding after it had burned through the cladding from the inside. Large-scale experiments have also been carried out, where both the cavity and the front of the cladding were exposed to the initial fire.

The experiments' results show that the use of royal oil-treated cladding had no statistically significant effect on how the fire in the cavity spread.

The results indicate that the use of the used wind barrier with reaction to fire classification F lead to faster flame spread and temperature rise than the used wind barrier with fire classification A2 did, but this is not statistically significant and may be due to random variations.

Experiments with vertical lathing showed faster temperature rise in the cavity than experiments with cross-lathing. This means that the heat spreads faster upwards in the cavity when it forms continuous vertical channels than where the cavity is connected both horizontally and vertically between the cross-lathing. In the cavity with cross-lathing, on the other hand, the heat and fire spread to a greater extent laterally than in the cavity with only vertical lathing.

The fire in the cavity was in many of the experiments limited by oxygen supply. This shows that the supply of air in the cavity can be as crucial for delimiting the fire spread as the fire properties of the materials inside the cavity. When the cavity fire is delimited by the oxygen supply, higher amounts of combustible gases will be formed in the smoke. This can cause the fire to spread to other places if this gas can be re-ignited.

Key words: Fire, wood, royal-oil treatment, cladding, façade, cavity

RISE RAPPORTNR. 2022:05 VERSJON  $\mathfrak{p}$ 

2 av 46

# Innhald

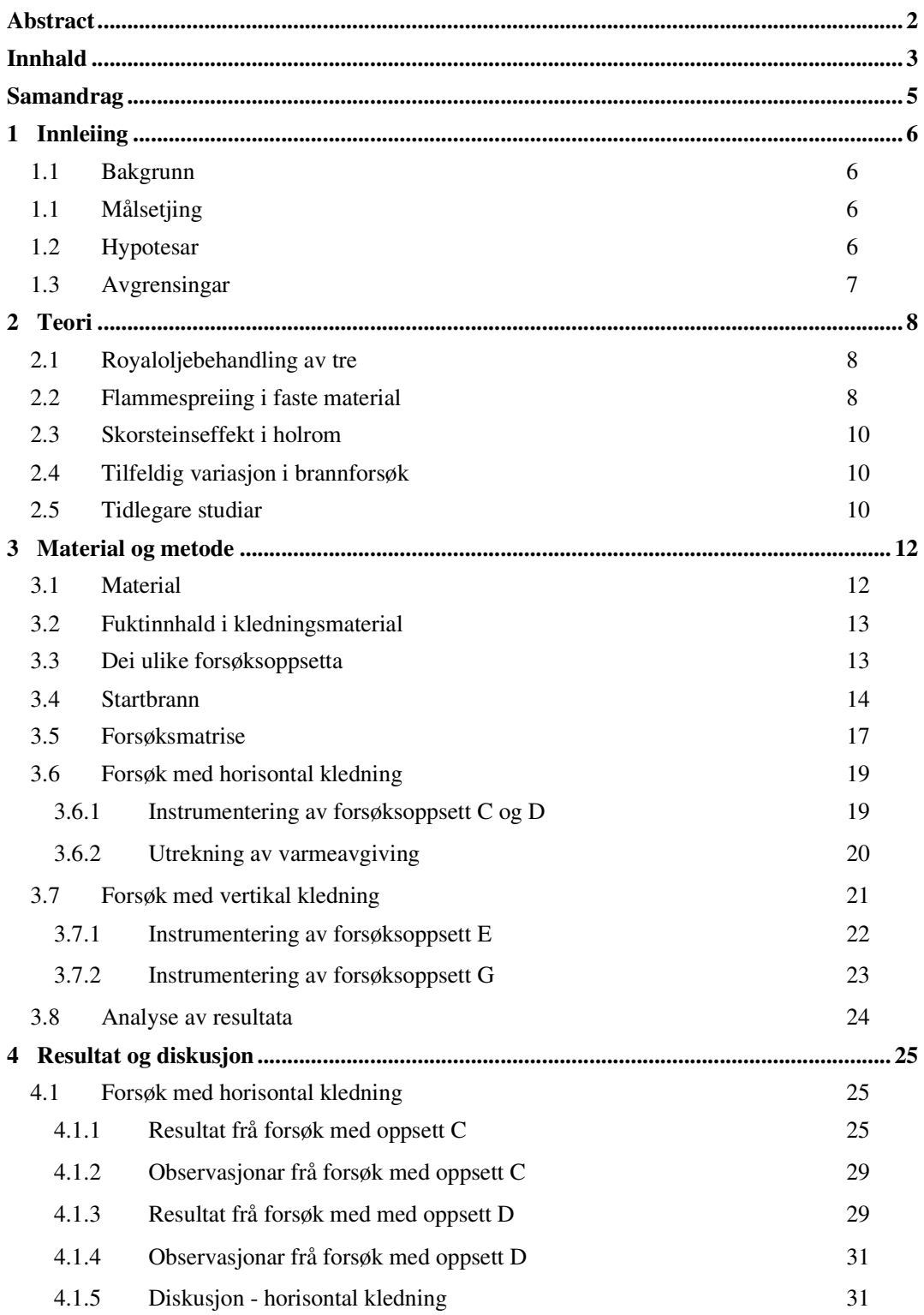

VERSJON

2

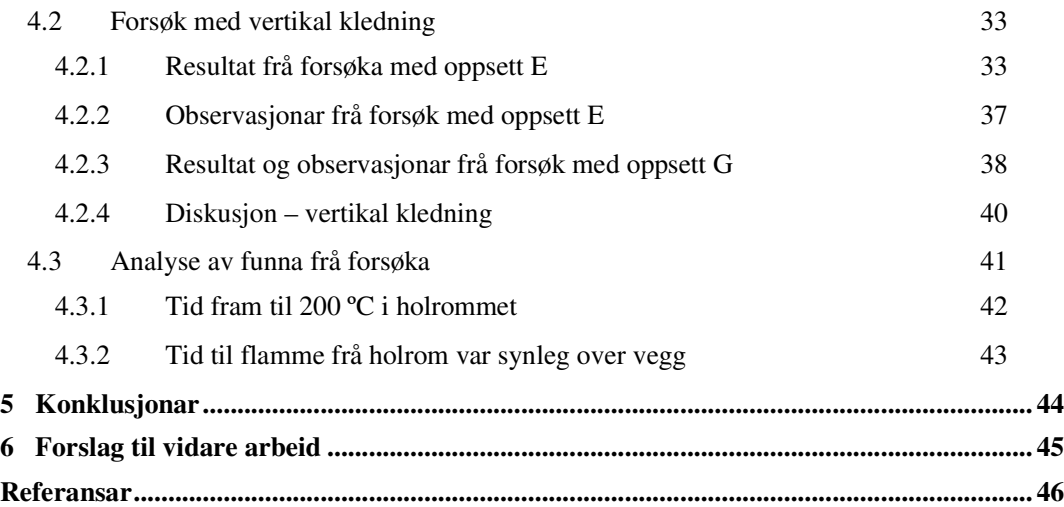

RISE RAPPORTNR. 2022:05

 $\overline{\phantom{a}}$ 

VERSJON 2

# Samandrag

Denne rapporten inneheld målingar, observasjonar og resultat frå til saman 30 forsøk med brann i holrommet mellom ytterkledning av tre og vindsperre. Forsøka er utført ved RISE Fire Researchs laboratorium i Trondheim hausten 2021.

Det er i hovudsak brann inne i holrommet mellom vindsperre og kledning som er studert. Hensikta har vore å undersøkja korleis ulike parametrar som materialbruk og geometri påverkar brannen i dette holrommet. Dette er gjort ved å bruka både royaloljebehandla og ubehandla kledning av furu, vindsperre med to ulike brannklassar og to ulike typar lekting i ulike kombinasjonar i dei forskjellige forsøka.

Oppbygginga av dei ulike forsøksoppsetta er gjort på ein måte som er meint å vera representativ for typiske konstruksjonar i norske hus med trekledning. Alle veggane har vore flate, med tett kledning og utan innvendige hjørne, utspring, dører, vindauge eller andre gjennomføringar. I dei fleste forsøka blei det gjort tiltak for å skjerme utsida av kledninga for eksponering for startbrannen. I fleire av forsøka etablerte brannen seg også på utsida av kledninga etter at det hadde brent gjennom kledninga frå innsida. Det er også gjennomført storskala forsøk, der både holrommet og framsida av kledninga vart eksponert for startbrannen.

Resultata frå dei utførte forsøka viser at bruk av royaloljebehandla kledning ikkje hadde nokon statistisk signifikant innverknad på korleis brannen i holrommet spreidde seg.

Resultata tyder på at bruk av vindsperra med brannklasse F førte til raskare flammespreiing og temperaturstigning enn ved bruk av vindsperra med brannklasse A2, men dette er ikkje statistisk signifikant og kan skuldast tilfeldige variasjonar.

Forsøka med vertikal lekting viste raskare temperaturstigning i holrommet enn forsøka med krysslekting. Dette vil seie at varmen spreier seg raskare oppover i holrommet der dette utgjer samanhengande vertikale kanalar enn der holrommet heng saman både horisontalt og vertikalt mellom krysslektinga. I holromma med krysslekting spreier derimot varmen og brannen seg i større grad sidelengs enn i holromma med berre vertikal lekting.

Brannen i holrommet vart i mange av forsøka avgrensa av tilgangen på oksygen. Dette viser at tilgangen på luft i holrommet kan vera like viktig for å avgrense brannspreiinga som dei branntekniske eigenskapane til materiala inne i holrommet. Når holromsbrannen blir avgrensa av oksygentilgangen vil det bli danna større mengder brennbare gassar i røyken. Dette kan føre til at brannen kan spreie seg til andre stader dersom denne gassen tek fyr på nytt.

RISE RAPPORTNR. 2022:05

# 1 Innleiing

# 1.1 Bakgrunn

I samanheng med eit tilsyn med brannhemmande trekledning som vart gjennomført av Direktoratet for byggkvalitet (DiBK), vart det avdekka at fleire royaloljebehandla kledningsprodukt var oppgitt til å ha klasse D-s2,d0 [1] utan at dette var dokumentert ved prøving. Etter dette tilsynet er det gjennomført fleire branntestar av ulike kledningsprodukt som viser at royaloljebehandla kledning ikkje oppfyller denne klassen [2]. Ubehandla treverk kan vurderast til å kvalifisere for D-s2,d0 utan gjennomført branntesting dersom kriterier knytta til tjukkleik, densitet og montering er oppfylde.

Det vart våren 2021 gjennomført ein serie med forsøk av brannspreiing på utvendig fasade av trekledning med ulike typar overflatebehandling ved RISE Fire Research [2]. I desse forsøka vart det ikkje gjort forsøk med brann i holrommet på lufta fasadar. I og med at royaloljebehandla kledning også er behandla på innsida, som vender inn mot holrommet, ynskte produsentar av royaloljebehandla kledning å undersøke korleis denne behandlinga påverkar brannen inne i holrommet.

Arbeidet med denne rapporten og forsøka som er skildra i denne er gjennomført på oppdrag for og finansiert av Talgø MøreTre AS, Alvdal Skurlag AS, Marnar Bruk AS og Boligprodusentenes forening. Safezone AS har vore involvert i prosjektet som representant for oppdragsgivar. Dei har også gjennomført CFD-berekningar av forsøksoppsettet i forkant av forsøksserien og vore med på planlegginga av forsøksoppsett, instrumentering og gjennomføringa. Resultat frå dette arbeidet vil bli publisert i ein eigen rapport frå Safezone.

# 1.1 Målsetjing

Målet med prosjektet har vore å undersøke korleis ein brann spreier seg i eit holrom bak ei ytterkledning i furu, og korleis dette blir påverka av ulike parametrar. Hovudparameteren som skulle undersøkast var korleis royaloljebehandling av kledninga påverkar brannspreiinga i holrommet samanlikna med ubehandla kledning. Det skulle også undersøkast korleis andre parametrar, som type lekting og vindsperre, påverka brannen i holrommet. Brann på utsida av kledninga er ikkje undersøkt i dette prosjektet, då dette er studert i tidlegare gjennomførte forsøk [2].

# 1.2 Hypotesar

Målet med forsøka har altså vore å undersøke korleis ein brann spreier seg i eit holrom bak ytterkledning i tre, og korleis dette blir påverka av ulike parametrar. Desse parametra kan dreie seg om både materialbruk, geometri og ulike brannkjelder som vert skildra i kapittel 2.2. Det som blei valt som dei viktigaste parametrane i dette forsøket var overflatebehandling av kledninga, type vindsperre og type lekting.

RISE RAPPORTNR. 2022:05

VERSJON

 $\mathfrak{p}$ 

Dette gav fylgjande tre hypotesar som skulle undersøkjast:

*H1: Ei treoverflate med royaloljebehandla furu i holrommet fører til raskare flammespreiing, høgare temperaturar eller større varmeavgiving enn ei overflate med ubehandla furu.*

*H2: Bruk av vindsperre med brannklasse F på innsida av holrommet fører til raskare flammespreiing, høgare temperaturar eller større varmeavgiving enn ved bruk av vindsperre med brannklasse A2 ved brann i holrommet.* 

*H3: Krysslekting i holrommet, og andre konstruksjonsdetaljar som gir auka lufttilgang i holrommet, fører til raskare flammespreiing, høgare temperaturar eller større varmeavgiving enn vertikal lekting ved brann i holrommet.* 

# 1.3 Avgrensingar

Forsøksoppsetta vart utforma for å etterprøve hypotesane i avsnitt 1.2, og for undersøke om det er mogeleg å registrere nokon tydeleg forskjell på brannutvikling og brannspreiing med dei ulike parametrane som er undersøkt. For å oppnå ei handterleg forsøksmatrise blei det valt å begrense antal parameter som blei testa til to typar innafor kvar kategori, slik som royaloljebehandla og ubehandla kledning av furu, vindsperre med to ulike brannklassar og to ulike typar konstruksjonar. Det er mange andre parametrar som kan variere i ein fasade med trekledning, som til dømes type trevirke, tjukkelse og andre produksjonsdetaljar, men det har ikkje vore mogeleg å undersøke alle desse innnafor ramma til prosjektet.

Forsøksoppsetta har så langt det var mogeleg vore meint å vera representative for typiske trekledningar. Det er ikkje gjort forsøk med utkraginger, vindauge eller andre geometriske detaljar på fasaden. Alle forsøk vart gjort med ein slett, tett og samanhengande kledning av furu. Utvalet av parametrar er gjort i samarbeid med oppdragsgivar.

RISE RAPPORTNR. 2022:05

# 2 Teori

# 2.1 Royaloljebehandling av tre

Royaloljebehandling av trevirke foregår ved at trevirket fyrst blir trykkimpregnert med ulike salt. Deretter blir treverket behandla med royalolje for å gi treet ein vatnavvisande eigenskap [3]. Treverket blir kokt i olje under vakuum, og det blir i produksjonen hos Talgø tilført 0,38 liter olje for kvar kvadratmeter overflate på treverket. Olja vil trekke 1 – 3 mm inn i overflata, og ca. 15 mm inn i endeveden på treet <sup>1</sup>.

# 2.2 Flammespreiing i faste material

Brann i holrom på bygg handlar om flammespreiing i faste material. Holrommet bak ytterkledning i tre er typisk bygd opp med lekter i tre utanpå ei vindsperre, der ytterkledninga er montert på desse lektene. Holrommet er typisk 2 – 6 cm djupt avhengig av korleis lektene er lagt og kva dimensjonar som er brukt på desse. Kor raskt ein brann vil spreie seg på overflata i faste material er avhengig av ei rekkje faktorar, desse er lista opp i Tabell 2-1 [4]:

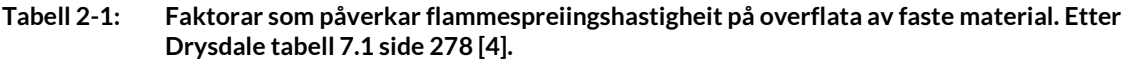

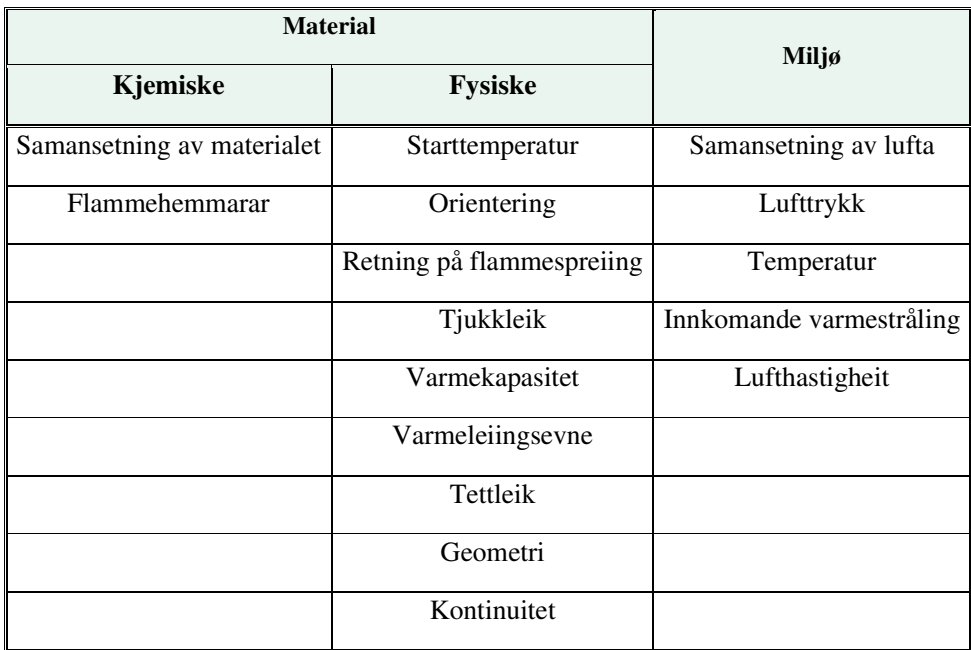

<sup>1</sup> Epostkorrespondanse med Talgø 2021-12-03

Mange av parametrane i Tabell 2-1 kan variere mykje mellom ulike veggoppbyggingar. Materiala som er eksponert i holrommet er i hovudsak den utvendige overflata på vindsperra, lektene og den innvendige overflata på ytterkledninga. Behandlinga av ytterkledninga vil påverke materialeigenskapane, og kledninga kan eventuelt vera tilsett flammehemmarar som kan påverke brannegeinskapane. Parametrar som varmekapasitet, varmeleiingsevne og tettleik blir også påverka i overflatesjiktet der treverket er metta med olje.

Kor fort brannen spreier seg er avhengig av kor fort overflata på nytt materiale blir varma opp av brannen. I eit holrom med faste overflater på begge sidene vil vekselvirkninga mellom dei to overflatene vera vesentleg, fordi varmeoverføringa vil skje effektivt mellom dei parallelle flatene ved varmestråling. Dersom overflata på den eine sida av holrommet tek fyr, vil flamma frå denne raskt varme opp overflata på materialet på motsett side. I eit vertikalt holrom vil varmen frå brannen bli leia oppover på grunn av oppdrifta, og det oppstår ein skorsteinseffekt som gir ein luftstraum oppover i holrommet. Ulik varmekapasitet, varmeleiingsevne og tettleik på materiala som er i holrommet, vil påverke kor raskt overflatene i holrommet blir varma opp til tenntemperaturen, og dermed kor raskt flammen kan spreie seg.

I eit vertikalt holrom er det fleire av parametrane i Tabell 2-1 som fører til rask flammespreiing oppover. Orienteringa gjer at varmen spreier seg effektivt oppover mot nytt materiale, den motståande overflata i holrommet gir tilbakestråling av varme, og lufthastigheita blir auka i holrommet på grunn av skorsteinseffekten. Fleire av faktorane vil også kunne bli påverka av korleis veggen er bygd opp, og kva for andre material enn ytterkledninga som er i holrommet. Geometrien i holrommet kan vera ulik avhengig av om det er berre vertikale lekter, eller om det er krysslekting. Holrommet kan vera kontinuerleg samanhengande, eller det kan vera oppdelt med ulike barrierar. Ikkje minst vil lufthastigheita og tilgangen på luft til ulike posisjonar inne i holrommet kunne variere mykje, og påverka kor raskt brannen vil spreie seg. Som vist i Figur 2-1 vil krysslekting, som brukast ved vertikal kledning, gi eit djupare holrom, i tillegg til at det oppstår luftspalter både vertikalt og horisontalt i holrommet. Ved horisontal kledning og berre vertikale lekter vil luftrommet vera tett horisontalt.

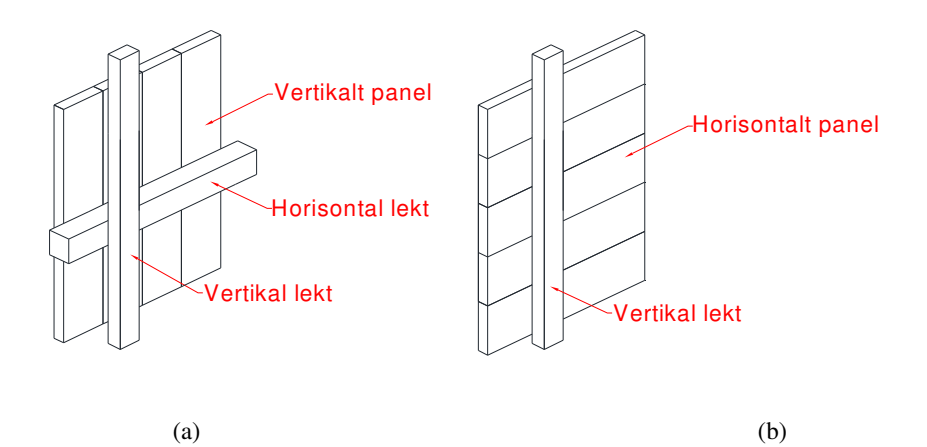

**Figur 2-1: Illustrasjon av dei ulike lektingane. (a) krysslekting for vertikal kledning og (b) vertikal lekt for horisontal kledning.** 

RISE RAPPORTNR. 2022:05 VERSJON  $\mathfrak{p}$ 

# 2.3 Skorsteinseffekt i holrom

I eit ventilert holrom vil det vera open tilgang på luft i botn og i topp. Når temperaturen på lufta i dette holrommet blir høgare enn temperaturen på lufta ute, vil tettleiken på lufta i holrommet bli lågare enn tettleiken på utelufta. Det vil då oppstå ei oppdriftskraft på grunn av denne skilnaden i tettleik. Denne effekten blir kalla skorsteinseffekt, og er den krafta som gjer at den varme røyken i ein skorstein blir løfta opp og det blir tilført ny, frisk luft der det er opning nedst i skorsteinen. Denne trykkforskjellen er proporsjonal med både forskjellen i tettleik på lufta utanfor og inne i holrommet, og med høgda på holrommet (side 460 i referanse [4]).

# 2.4 Tilfeldig variasjon i brannforsøk

Brannutvikling er påverka av ei lang rekke tilfeldige variasjonar, og ein må rekne med ein stor grad av variasjon i måleresultat sjølv i strengt kontrollerte brannforsøk. Melcher med fleire har gjennomført tilsaman 65 brannforsøk med væskebrannar med heksan og trekrybber i eit rom med ein tilslutta korridor, der dei har studert den tilfeldige variasjonen mellom måleresultat i repeterte testar [5]. Resultata her viser at det er normalt med opp til 15 % variasjon i temperaturmålingar mellom forsøk, særleg i områder nær flammen og der det er stor grad av turbulens. Variasjonar i tidsforløpet for brann i trekrybbene viste også at for enkelte tidspunkt kunne det vera opp til 3-4 gonger forskjell i massetapsraten for trekrybba, sjølv om det totale massetapet gjennom heile forsøket varierte svært lite. For væskebrannane med heksan var variasjonane mindre enn for trekrybber, der vart standardavviket på brennetida målt til 7 % av den gjennomsnittlege brennetida. Forsøka som var brukt i denne analysen av tilfeldig variasjon var sett opp for å kunne ha best mogeleg kontroll på alle inngangsparametrane til forsøka, slik at forskjellen mellom målingar i størst mogeleg grad ville vera påverka av tilfeldige variasjonar.

Det er rimeleg å anta at ein må rekne med minst like stor variasjon mellom resultat frå forsøksoppsetta med holromsbrannane som er skildra i denne rapporten, basert på tilfeldige variasjonar.

# 2.5 Tidlegare studiar

Det er gjennomført fleire relevante studiar av brann i trekledning og i holrom. Dette avsnittet gir ei kort oppsummering av eit utval av det som er gjort tidlegare.

RISE Fire Research gjennomførte våren 2021 ein serie av forsøk for å undersøke om det var forskjellar i brannutvikling og brannspreiing i trepanel med ulike formar for behandling. Det vart gjennomført forsøk i stor skala på ein 6 m høg fasade, der ulike typar kledning vart eksponert for brann frå ein gassbrennar med effekt mellom 125 og 375 kW. Det vart i tillegg gjort samanlikningar med resultat frå konkalorimeter og Single Burning Item-testar (SBI) etter EN 13823 [6], for å undersøke kva resultat frå desse testane i mindre skala har å seie for vurdering av brannutviklinga på ein fasade i stor skala. Resultata frå denne forsøksserien viste blant anna at overflatebehandlinga av kledningsmaterialet hadde størt innverknad på varmefluksen frå brannen i dei fyrste 2 minuttane av

RISE RAPPORTNR. 2022:05

brannforløpet, og er publisert i ein open RISE-rapport som er tilgjengeleg på nettsidene til RISE Fire Research [2].

Det er gjort fleire omfattande studiar i etterkant av brannen i Grenfell Tower i London i 2017. Det er blant anna gjennomført forsøk av ulike kombinasjonar av material på begge sider av holrommet i ein lufta kledning etter testmetoden BS 8414-1, som er ein storskala fasadetest. Resultata frå desse forsøka er oppsummert og framstilt i ein RISE-rapport om branntekniske ytelsar for kledning og overflater [7]. Svellende holromsbarrierer av steinull inngjekk også i desse forsøka. Resultata viser at brannspreiinga i fasaden er avhengig av materialeigenskapane til både kledninga på utsida og isolasjonen på innsida av holrommet.

Trätek i Sverige publiserte i 2004 ein rapport med resultat frå ei lang rekke forsøk med ulike typar tremateriale etter dei tre testmetodane som ligg til grunn for klassifisering av materialeigenskapar i Europa [8]. Hovudparametrane som påverka resultata var tjukkleik, tettleik, underlag og luftgap. Trematerial i ulike former vart testa, og det vart funne ein samanheng mellom FIGRA-verdien og tettleiken til tremateriala, som viser at materiala med ein tettleik over 350 – 400 kg/m<sup>3</sup> kan oppnå klasse D. FIGRA er eit akronym for Fire Growth Rate, og er eit mål på kor raskt brannen i prøvematerialet utviklar seg. FIGRA blir rekna ut av varmeavgiving målt ved SBI-testing.

Ulike typar barrierer for brannspreiing i trefasadar vart undersøkt i ein serie med forsøk publisert av Engel og Werther i 2021 [9]. Den mest lovande barrieren i desse forsøka var stålbeslag som var montert på vindsperra, og som stakk ut forbi fronten av fasadekledninga.

RISE RAPPORTNR. 2022:05

# 3 Material og metode

For å testa dei tre hypotesane i avsnitt 1.2 vart det utført ei rekkje forsøk med bruk av ulike material og ulike forsøksoppsettoppsett. Dette kapittelet beskriv kva materiale som er bruk, korleis oppsetta er bygde og instrumenterte og til slutt korleis resultata er analyserte.

# 3.1 Material

Materiala som vart brukt i forsøka er lista opp i Tabell 3-1. Alle materiala er levert av oppdragsgivar, bortsett frå delar av vindsperrene med brannklasse A2 (VA2), dei ubrennbare himlingsplatene (I), museband (M) og toppbeslaget (T), desse vart skaffa av RISE.

| Material-<br>kode | <b>Produkt</b>                 | <b>Materiale</b> | <b>Behandling</b> | <b>Skildring</b>                                       |
|-------------------|--------------------------------|------------------|-------------------|--------------------------------------------------------|
| KR1               | Kledning dobbelfals, skygge    | Furu             | Royaloljebehandla | Tjukkleik: 19 mm<br>Eigenvekt: $613$ kg/m <sup>3</sup> |
| KR <sub>2</sub>   | Kledning dobbelfals glatt      | Furu             | Royaloljebehandla | Tjukkleik: 19 mm<br>Eigenvekt: $628$ kg/m <sup>3</sup> |
| KU1               | Kledning dobbelfals, skygge    | Furu             | Ubehandla         | Tjukkleik: 19 mm<br>Eigenvekt: $548 \text{ kg/m}^3$    |
| KU <sub>2</sub>   | Kledning dobbelfals glatt      | Furu             | Ubehandla         | Tjukkleik: 19 mm<br>Eigenvekt: $504$ kg/m <sup>3</sup> |
| VA <sub>2</sub>   | Vindsperre, brannklasse A2     | -                |                   | Tjukkleik: 9,5 mm<br>Eigenvekt: 729 kg/m <sup>3</sup>  |
| VF                | Vindsperre, brannklasse F      | $\overline{a}$   |                   | Tjukkleik: 12 mm<br>Eigenvekt: $226$ kg/m <sup>3</sup> |
| I                 | Himlingsplater, brannklasse A1 | Steinull         |                   | Tjukkleik: 15 mm                                       |
| L1                | Lekt                           | Furu             | Ubehandla         | Djup: 23 mm<br>Høgd: 48 mm                             |
| L2                | Lekt                           | Furu             | Ubehandla         | Djup: 36 mm<br>Høgd: 48 mm                             |
| M                 | Museband, 50 % opning          | Stål             | Galvanisert       | Tjukkleik: 0,4 mm                                      |
| $\mathbf T$       | Toppbeslag                     | Stål             |                   | Tjukkleik: 1 mm                                        |

**Tabell 3-1: Material brukt i forsøka.** 

RISE RAPPORTNR. 2022:05

VERSJON 2

# 3.2 Fuktinnhald i kledningsmaterial

Bitar av materialet som vart brukt til kledningen vart teke ut til materialkontroll undervegs i forsøksserien. Vekt og volum av desse bitane vart målt før dei blei plassert i eit varmeskap ved 50 °C. Når vekta av bitane hadde stabilisert seg, og endra seg mindre enn 0,1 % over 24 timar, vart massetapet brukt til å rekne ut fuktinnhaldet i det opprinnelege prøvematerialet. Denne metoden er skildra i EN 1363-1, vedlegg F [10]. Resultata frå målingane er oppgitt i Tabell 3-2. Alle kledningsmateriala som vart brukt i forsøka hadde ein tettleik som var godt over 400 kg/m<sup>3</sup>, som er oppgitt av Östman og Mikkola til å vera ei grense for om trematerialet kan oppnå klasse D med utgangspunkt i FIGRA-verdien [8]. Målingane viste også ein tendens til at dei royaloljebehandla materiala hadde større tettleik enn dei ubehandla materiala. Fuktnivået i treverket som vart utrekna etter tørking ved 50 °C ligg i området 10,8 – 14,9 %, som er å rekne som tørt trevirke.

| <b>Materialkode</b> | <b>Fuktinnhald</b> [%] |
|---------------------|------------------------|
| KR <sub>1</sub>     | 14,9**                 |
| KU1                 | $13,9**$               |
| KR <sub>2</sub>     | $10,8**$               |
| KU <sub>2</sub>     | $10,8*$                |
| VF                  | 6,2                    |
| VA <sub>2</sub>     | $0,6*$                 |

**Tabell 3-2: Resultat frå fuktmålingar av material brukt i forsøksserien.** 

*\* Gjennomsnitt av to separate meterialprøvar.* 

*\*\* Gjennomsnitt av tre separate materialprøvar.* 

# 3.3 Dei ulike forsøksoppsetta

Forsøka i denne serien blei gjennomført i ulike storleikar mellom 0,6 og 3,0 m breidde og 2,4 til 4,8 m høgde. I alle forsøka var det bygd opp ein fasade med holrom bak, og sett fyr på ein startbrann mot veggen under fasadekledninga. Forsøksoppsetta er namngitt som oppsett C, D, E og G. Forsøksoppsett A, B og F vart brukt til innleiande forsøk der resultata ikkje er gjengitt i rapporten.

Forsøksoppsett C og D var bygd opp av ein vegg som var 0,6 m brei med vertikale lekter og horisontal kledning. I oppsett C var testveggen 2,4 m høg, og i oppsett D var veggen 4,8 m høg.

Forsøksoppsett E var bygd opp av ein vegg som var 3,0 m brei og 2,4 m høg der det var brukt både vertikale og horisontale lekter lagt i kryss og med vertikal kledning.

RISE RAPPORTNR. 2022:05 VERSJON  $\mathfrak{p}$ 

13 av 46

Forsøksoppsett G var veggen 4,2 m brei og 4,8 m høg, og det var montert vertikal kledning på krysslekting på same måte som i forsøksoppsett E. Desse forsøka er gjennomført for å undersøke korleis brannen på yttersida av kledninga påverkar brannen inne i holrommet.

## 3.4 Startbrann

Alle forsøka vart starta med eit kar med heptan som vart plassert inntil veggen under kanten av kledninga. Varmeeffekten på startbrannen blei variert ved å bruke ulikt overflateareal på kara. Varigheita på startbrannen vart kontrollert med mengda heptan som vart tilført.

For forsøksseriane C, D og E vart det brukt to ulike størrelsar på startbrannen:

- Den minste var sett saman av 3 kar som målte 10 cm x 10 cm med eit samla overflateareal på  $0,03 \; \mathrm{m}^2$ .
- Den mellomste var sett saman av 3 kar som målte 10 cm x 60 cm med eit samla overflateareal  $p\text{å } 0,18 \text{ m}^2$ .
- Den største var sett saman av 2 kar som målte 100 cm x 25 cm med eit samla overflateareal på  $0,5 \; \mathrm{m}^2$ .

Dei tre startbrannane er vist i Figur 3-1.

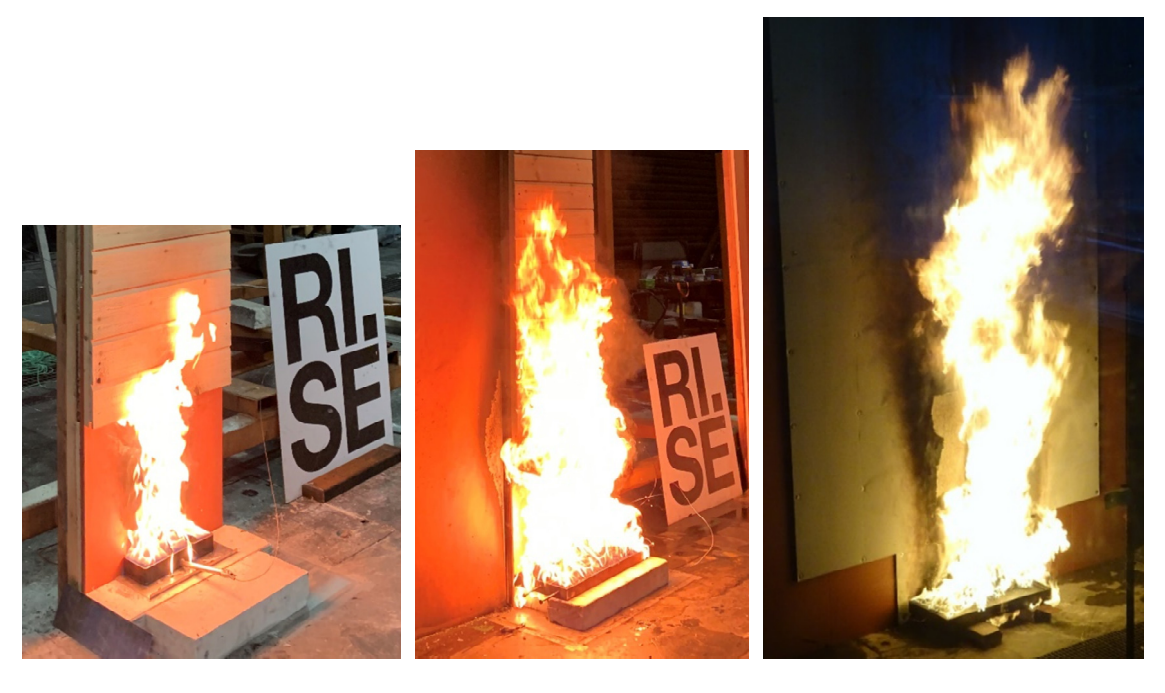

(a)  $(b)$   $(c)$ 

**Figur 3-1: Dei tre ulike storleikane av startbrannar som vart brukt, (a): 0,03 m<sup>2</sup> , (b): 0,18 m<sup>2</sup> og (c):**   $0.5 m<sup>2</sup>$ .

RISE RAPPORTNR. 2022:05

VERSJON  $\mathfrak{p}$ 

14 av 46

Gjennom forsøksserien vart det registrert kor lang tid det tok å brenne opp den mengda med heptan som vart tilført, og dette vart rekna om til ein gjennomsnittleg varmeavgiving for heile brannforløpet med utgangspunkt i ein forbrenningsvarme på 3,3 MJ/dl. Denne verdien vart rekna ut basert på ei eigenvekt for heptan på 0,684 kg/l [4], ein forbrenningsvarme på 4817 kJ/mol og ei molvekt på 100,2 g/mol [11]. Dette ga gjennomsnittleg effekt på 39 kW, 222 kW og 1359 kW for dei tre ulike brannane som vart brukt i forsøka.

For dei to minste startbrannane brann heptanen omtrent like fort opp per arealeining, slik at heptannivået minka med omtrent same hastigheit med 0,038 til 0,040 mm/s, medan i det største karet brann heptanen omtrent dobbelt så fort i forhold til arealet med 0,083 mm/s. Dette gir ein større varmeeffekt per kvadratmeter eksponert areal for den største brannen. Brennetida varierte med kor mykje heptan som vart tilført i kara for kvart forsøk. Oversikt over dette er gitt i Tabell 3-3.

| Kar dimensjonar                 | <b>Samla</b><br>overflateareal<br>$\lceil m^2 \rceil$ | <b>G</b> jennomsnittleg<br>varmeavgiving [kW] | <b>G</b> jennomsnittleg<br>forbrenning av heptan<br>${\rm [mm/s]}$ | <b>Brennetid</b><br>[s] |
|---------------------------------|-------------------------------------------------------|-----------------------------------------------|--------------------------------------------------------------------|-------------------------|
| $3 \times 10$ cm $\times 10$ cm | 0,03                                                  | 39                                            | 0,040                                                              | $305 - 780$             |
| $3 \times 10$ cm $\times 60$ cm | 0,18                                                  | 222                                           | 0,038                                                              | $190 - 381$             |
| 2 x 25 cm x 100 cm              | 0,5                                                   | 1359                                          | 0,083                                                              | $471 - 495$             |

**Tabell 3-3: Oversikt over dei tre ulike startbrannane som vart brukt i forsøka.**

Massetapet frå dei to minste startbrannane vart registrert ved å brenne opp heptan i kara medan dei stod på ei vekt. Det vart tilført tilsaman 9 dl i kara for den minste brannen og 12 dl i kara for den mellomste brannen, noko som gav ei total djupn på 30 mm og 7 mm. Forbrenningshastigheita for dei to forsøka vart rekna ut frå vektmålingane og normalisert mot gjennomsnittleg forbrenningshastigheit og brennetid, og er vist i Figur 3-2. Q er forbrenningsraten for kvart tidssteg, og  $Q_{\text{ave}}$  er gjennomsnittet av denne for heile brennetida. Tida t er delt på den totale brennetida t<sub>tot</sub>. Dette gir  $Q/Q_{\text{avg}}$  som normalisert forbrenningsrate og t/t<sub>tot</sub> som normalisert brennetid. Brannane auka frå dei blei tent fram til ein topp omkring t/t<sub>tot</sub> 0,5 til 0,6. Etter dette vart dei reduserte fram til tidspunktet dei brann ut.

RISE RAPPORTNR. 2022:05

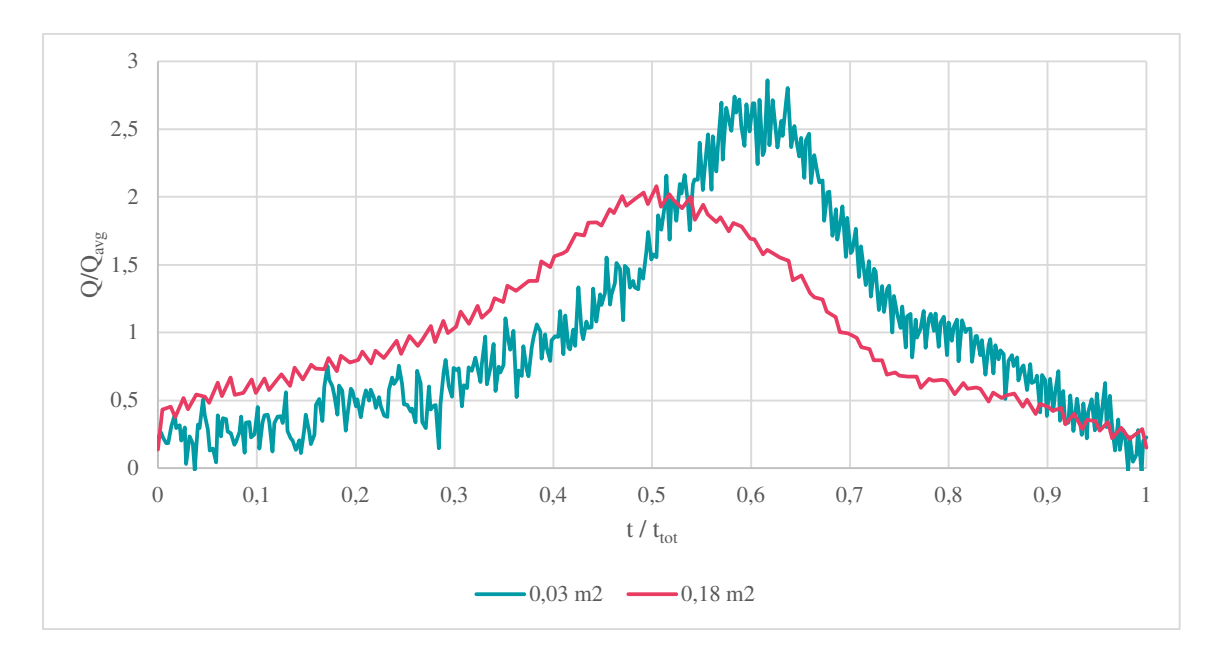

**Figur 3-2: Forbrenningsrate i to forsøk med dei to minste startbrannane med overflateareal 0,03 m<sup>2</sup> og 0,18 m<sup>2</sup> målt med ei vekt. Forbrenningsraten er normalisert til gjennomsnittleg forbrenningsrate gjennom heile perioden, og tidsforløpet er normalisert til total brenntid.** 

# 3.5 Forsøksmatrise

Forsøka som vart gjennomført er lista opp i Tabell 3-4. Denne oversikta viser kva for forsøksoppsett som var brukt, kva for brannklasse vindsperra som er brukt har, kva kledning som er brukt i tillegg til dimensjon og djupn av heptan på karet nytta til startbrannen. Forsøk-ID er sett saman slik at den beskriv både kva oppsett som er nytta, løpenummer for oppsettet, brannklasse for vindsperra og om kledninga var royaloljebehandla eller ubehandla.

**Tabell 3-4: Oversikt over forsøka som er gjennomførte. Forsøk-ID er sett saman slik at den beskriv både kva oppsett som er nytta, løpenummer for oppsettet, brannklasse for vindsperra og type kledning. Forsøk C1 A2-R viser då til første forsøk med oppsett C og at det er nytta ei vindsperre med brannklasse A2 og royaloljebehandla kledning.** 

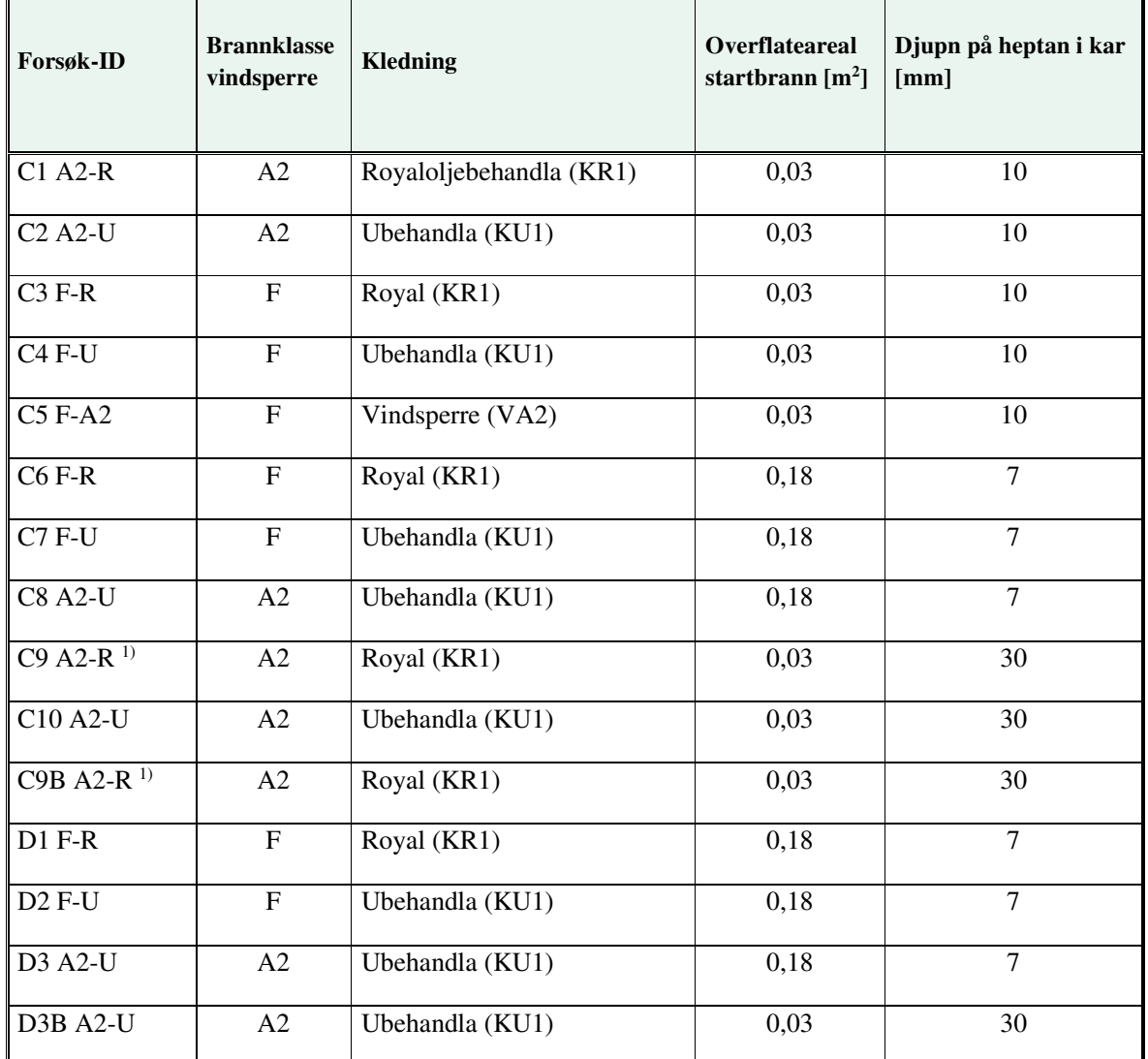

RISE RAPPORTNR. 2022:05

VERSJON 2

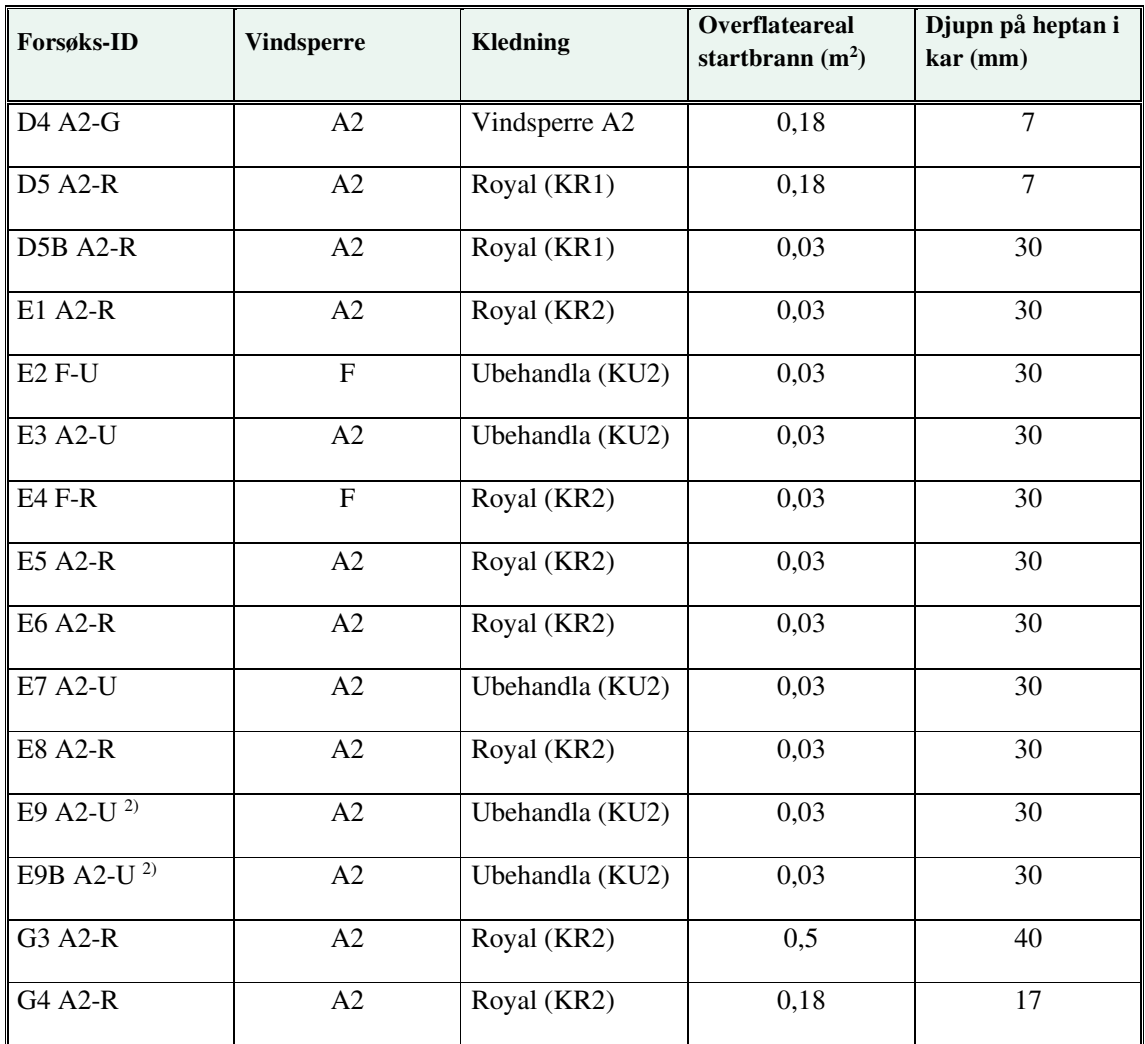

1) Forsøk C9B A2-R og C9 A2-R er identiske, bortsett frå at forsøk C9 A2-R vart avslutta etter 13 minutt medan forsøk C9B A2-R vart avslutta etter 26 minutt.

2) Forsøk E9B A2-U er ein repetisjon av forsøk E9 A2-U på grunn av at loggedata ikkje vart registrert dei fyrste minutta av forsøket.

# 3.6 Forsøk med horisontal kledning

Forsøk med horisontal kledning vart utførde med forsøksoppsett C og D. Instrumenteringa av og utrekningar relevante for desse oppsetta vert beskrive i dei to neste avsnitta.

#### 3.6.1 Instrumentering av forsøksoppsett C og D

Instrumenteringa av forsøksoppsett C og D er vist i Figur 3-3. Temperaturen blei målt med mantla type K termoelement. Desse sensorane var plasserte i senter av holrommet mellom kledning og vindsperre, tre i breidda i fem ulike høgder i oppsett C, og i ti ulike høgder for oppsett D. Den horisontale avstanden mellom sensorane var 15 cm, og den vertikale avstanden mellom dei var 50 cm.

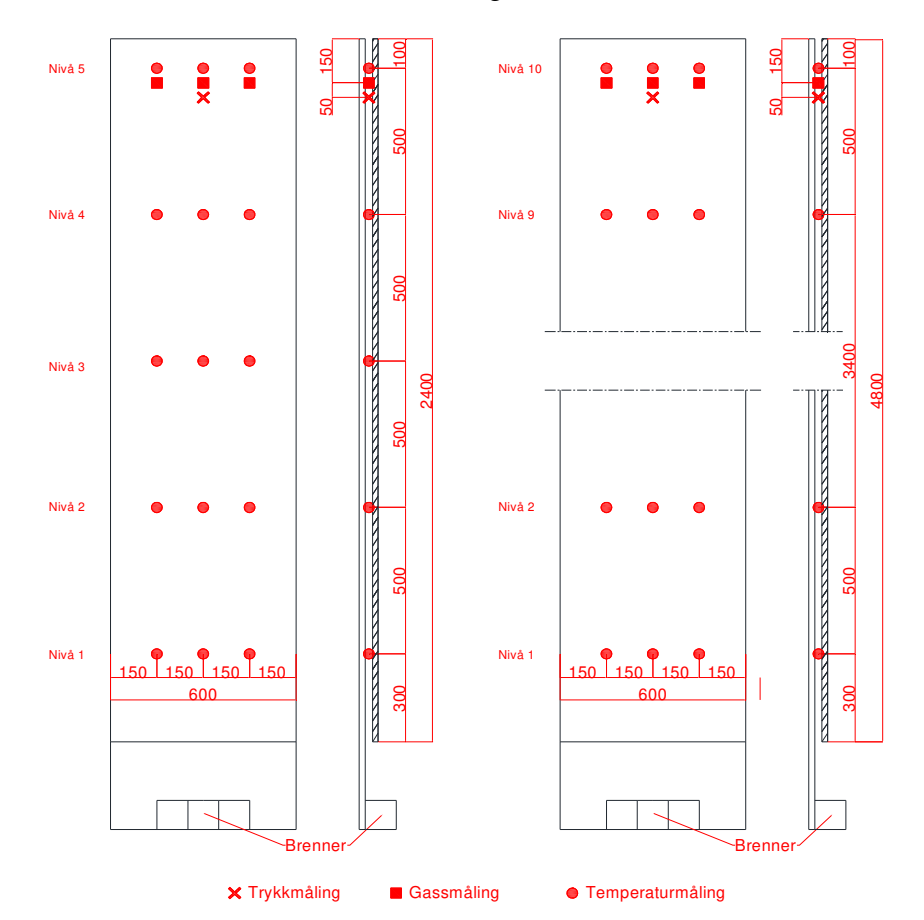

**Figur 3-3: Instrumentering av forsøksoppsett C (til venstre) og D (til høgre). Teikningene viser oppsetta sett frå framsida og frå sida. Figuren viser posisjonar på temperaturmålingar, gassmålingar og trykkmåling. I oppsett C vart temperaturen målt i fem ulike høgder, medan den i oppsett D vart målt i 10 ulike høgder. Avstandane på figuren er oppgitt i mm.** 

RISE RAPPORTNR. 2022:05

VERSJON  $\mathfrak{p}$ 

19 av 46

Konsentrasjonane av O<sub>2</sub> og CO<sub>2</sub> blei målt ved å trekke ut røyk frå tre punkt i toppen av holrommet. Dei tre målepunkta var plasserte 15 cm frå toppen av veggen med ei horisontal avstand på 15 cm mellom dei. Gassen frå desse punkta vart blanda og filtrert før den vart pumpa til ein gassmålar av typen Dräger X-am 5600. Hastigheita på røykgassen i holrommet vart rekna ut frå trykkmålingar utført med ein bidireksjonal probe plassert i midten av holrommet 20 cm frå toppen. Den bidireksjonale proba er laga etter mål i figur 1 i McCaffrey og Heskestad [12], med ytre diameter 16 mm. Temperaturen på røykgassen i toppen av holrommet, trykkmålinga frå den bidireksjonale proben og konsentrasjonane av O2 og CO2 vart brukt til utrekningar av varmeavgiving frå brannen i holrommet som skildra i 3.6.2.

#### 3.6.2 Utrekning av varmeavgiving

I forsøka med horisontal kledning vart det gjennomført målingar av O2- og CO2-konsentrasjon og gasshastigheit i holrommet for å kunne rekne ut varmeavgivinga frå brannen. Metoden for utrekning er basert på annex E i ISO 9705 – Room corner test [13], som reknar ut varmeavgivinga frå ein brann inne i eit rom. Røyken blir samla opp utanfor rommet og trekt gjennom ein avtrekkskanal, der blant anna konsentrasjon av  $O_2$  og  $CO_2$  og volumstraum av røyk blir målt.

Med dette utgangspunktet kan det reknast ut kor stor mengd med oksygen som har blitt brukt i forbrenninga. For mange vanlege material er det vurdert at ein kan rekne med 17,2 MJ avgitt varme for kvar normalkubikkmeter med oksygen som er brukt. Dermed kan ein rekne ut kor mykje varmeenergi som er avgitt frå brannen. Utrekninga av varmeavgiving etter metoden i ISO 9705 er oppgitt til å normalt vera innanfor 10 % avvik med dei forenklingane som er gjort. Dette inneber at korkje konsentrasjonen av CO eller mengda vassdamp i røyken er teke hensyn til, og at det blir brukt ein typisk konstant for avgitt varme per mengd forbrukt oksygen.

RISE RAPPORTNR. 2022:05

# 3.7 Forsøk med vertikal kledning

Forsøka med vertikal kledning vart utførde med oppsett E og G. Instrumenteringa av desse oppsetta vert beskrive i dei to neste avsnitta.

Det vart bruk ulik grad av lufttilgang gjennom ytterkantane av holrommet:

- I forsøk E1 A2-R, E2 F-U, E3 A2-U og E4 F-R var alle ytterkantane opne.
- I forsøk E5 A2-R vart sidekantane tetta.
- I forsøk E6 A2-R og E7 A2-U vart det i tillegg installert museband i nedkant av holrommet som vist i Figur 3-4 (b).
- I forsøk E8 A2-R, E9 A2-U og E9B A2-U vart det også installert eit toppbeslag som vist i Figur 3-4 (a)Figur 3-4.
- Oppsett G var også bygd opp med museband og toppbeslag, i tillegg til tette sidekantar.

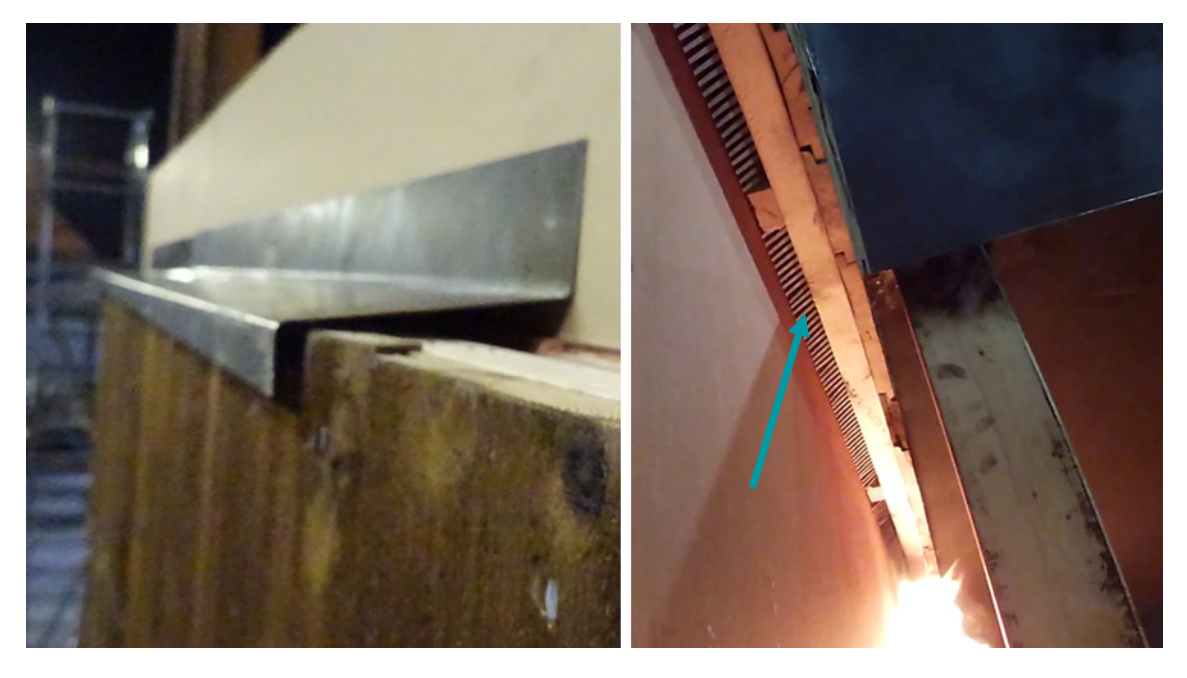

 $(a)$  (b)

**Figur 3-4: (a) Toppbeslag med 5 mm luftespalte brukt i forsøk E8 A2-R, E9 A2-U og E9B A2-U. (b) Museband (vist med pil) sett nedanfrå i holrommet bak den nedste horisontale lekta i forsøk E6 A2-R, E7 A2-U, E8 A2-R, E9 A2-U og E9B A2-U. Forsøka i forsøksoppsett G var bygd opp med museband og toppbeslag på same måte.** 

RISE RAPPORTNR. 2022:05

VERSJON  $\mathfrak{p}$ 

21 av 46

### 3.7.1 Instrumentering av forsøksoppsett E

Instrumenteringa av forsøksoppsett E var som vist i Figur 3-5. Temperaturen vart målt i fem ulike høgder med ein avstand på 50 cm. På kvar høgd var det tre målingar med ein horisontal avstand på 60 cm mellom dei. Konsentrasjonane av  $O_2$  og  $CO_2$  øvst i holrommet vart målt ved å trekke ut røyk frå tre punkt 15 cm frå toppen av holrommet. Gassen frå desse punkta vart, som for oppsett C og D, blanda, filtrert og pumpa til ein gassmålar av typen Dräger X-am 5600.

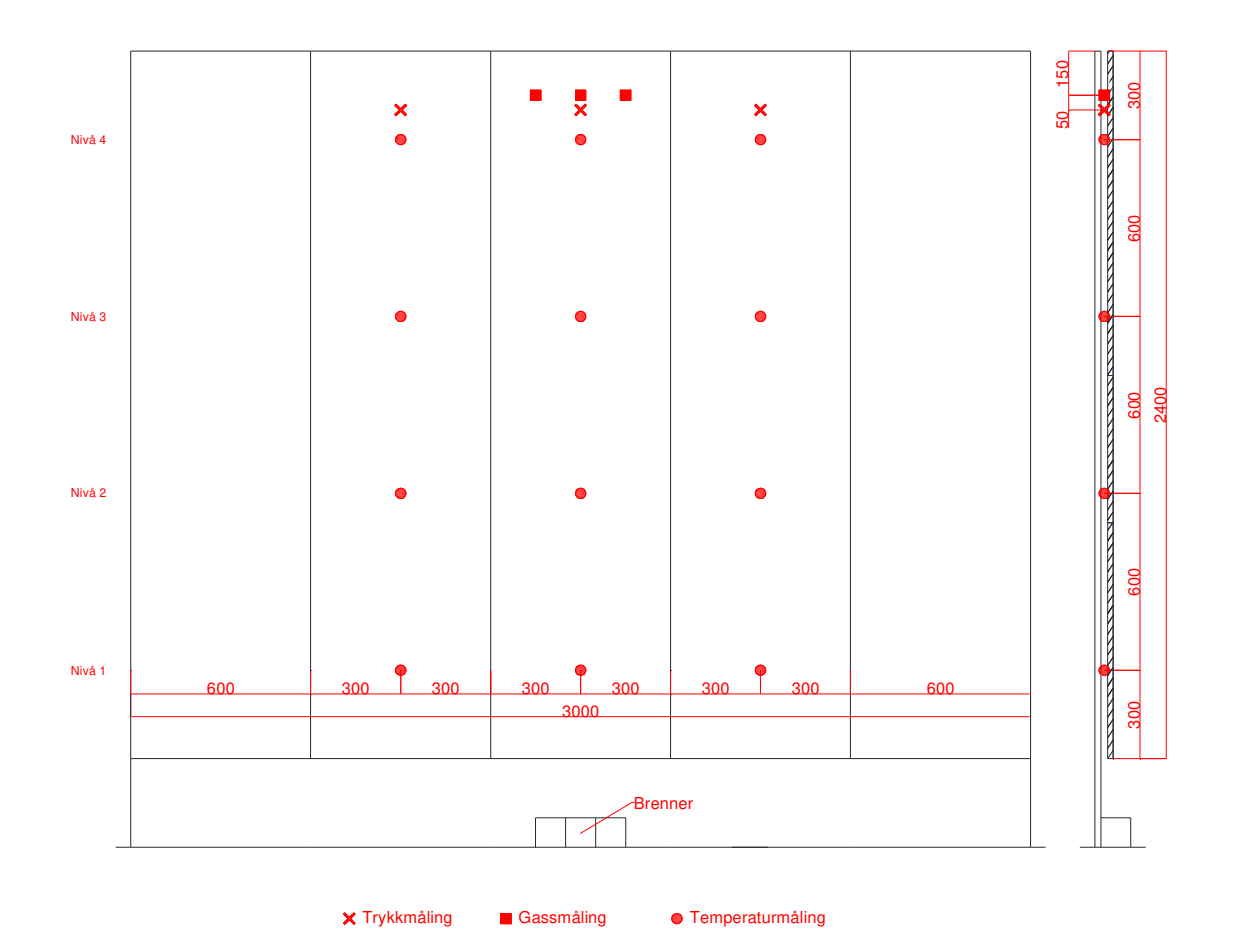

**Figur 3-5: Instrumentering av forsøksoppsett E. Teikninga viser oppsettet sett frå framsida og frå sida. Figuren viser posisjonar på temperaturmålingar, gassmålingar og trykkmåling. Avstandane på figuren er oppgitt i mm.** 

VERSJON 2

### 3.7.2 Instrumentering av forsøksoppsett G

Instrumenteringa av forsøksoppsett G var som vist i Figur 3-6. Temperaturen er målt i 8 ulike høgder med ei avstand på 60 cm. På kvar høgd er det tre målingar med ei horisontal avstand på 60 cm mellom. Konsentrasjonane av O2 og CO2 øvst i holrommet er målt ved å trekke ut røykgass frå tre punkt 15 cm frå toppen av holrommet. Gassen frå desse punkta vart blanda, filtrert og pumpa til ein gassmålar av typen Dräger X-am 5600.

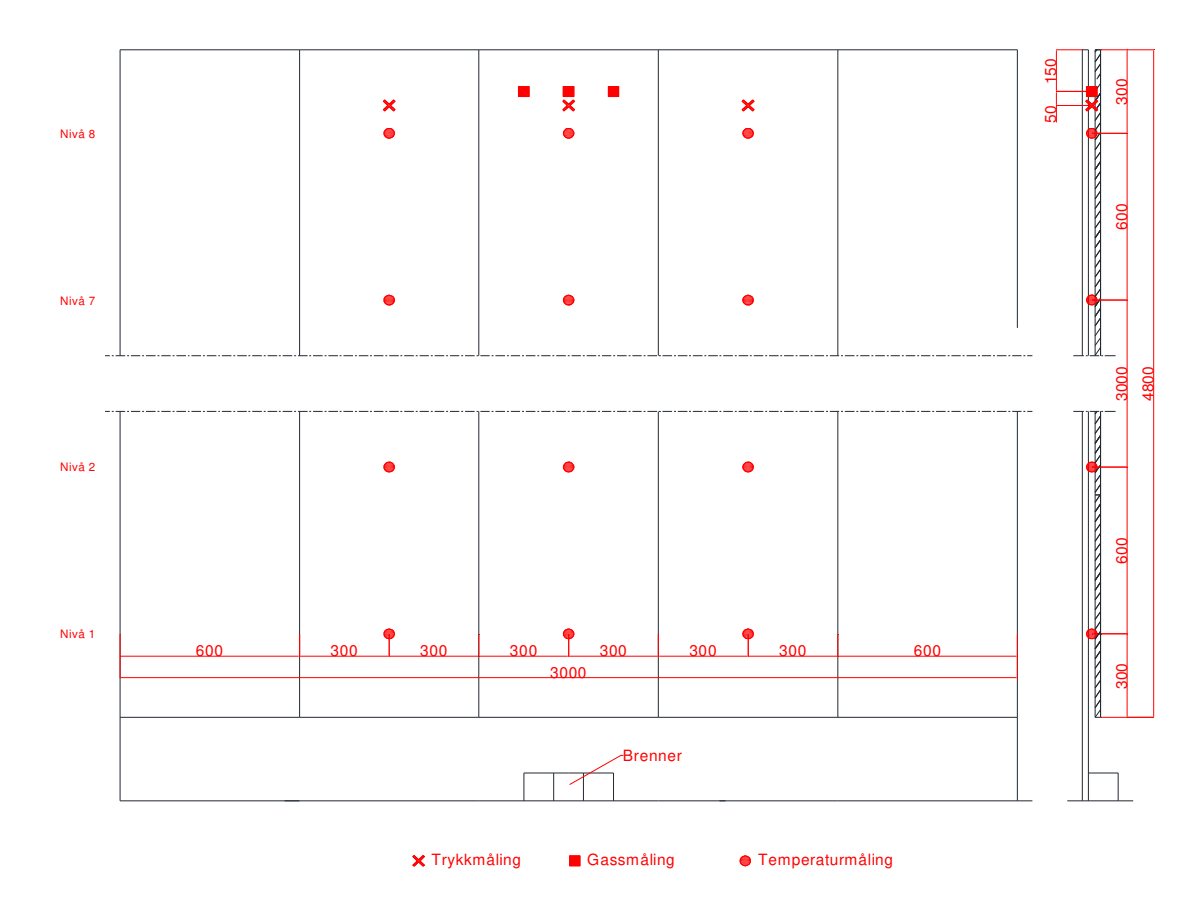

#### **Figur 3-6: Instrumentering av forsøksoppsett G. Teikninga viser oppsettet sett frå framsida og frå sida. Figuren viser posisjonar på temperaturmålingar, gassmålingar og trykkmålingar. Avstandane på figuren er oppgitt i mm.**

I dette forsøksoppsettet var sidekantane tetta, og det var montert museband i nedkant av holrommet og eit beslag over toppen på same måte som i forsøksoppsett E. Det vart gjort forsøk med to ulike storleikar av startbrann, der brannen eksponerte både holrommet og yttersida av kledninga frå starten av forsøket.

RISE RAPPORTNR. 2022:05

VERSJON  $\overline{2}$ 

# 3.8 Analyse av resultata

For å kunne seia korleis dei ulike parametrane som er undersøkte i denne forsøksserien påverkar brannspreiinga i holrommet bak ei ytterkledning av tre, er tida fram til to milepælar funnen for dei ulike forsøka. Dei to milepælane som vart valde var tida det tok til temperaturen ved ei høgd på 2,3 m vart 200 ºC og tida det tok til flammen blei synleg på oversida av veggen. Det vart ikkje funne milepælar som var godt eigna til å undersøke korleis parametrane påverka varmeavgivinga av brannen eller temperaturnivået inne i holrommet.

Tida til det blir målt 200 °C midt i holrommet 2,3 m over nedkant av kledninga seier noko om kor raskt varmen og brannen spreier seg oppover i holrommet. 200 °C vart vald som kritisk temperatur fordi det var ein temperatur som vart oppnådd i dei aller fleste forsøka i ein periode der temperaturane steig svært raskt etter ein innleiande fase med langsam temperaturstigning. I brannmotstandstesting etter EN 1363-1 er det definert ein maksimaltemperaturstigning på enkeltmålepunkt på 180 K [10]. Med 20 °C starttemperatur utgjer dette ein temperatur på 200 °C. I ein brannmotstandstest er dette kriteriet sett for at temperaturen på ueksponert side av eit brannskilje ikkje skal bli så høg at det er fare for at brennbare material tek fyr.

Tida det tek før det vert observert flammer over toppen av holrommet seier noko om kor raskt brannen kan spreie seg gjennom holrommet og oppover til neste etasje, eller til eit takutstikk eller liknande. Rask flammespreiing til andre delar av bygningen kan vera utfordrande for evakuering og sløkkeinnsats.

Faktoriell Anova kan nyttast til å undersøkja om fleire uavhengige kategoriske variablar påverkar ein kontinuerleg responsvariabel, slik som tida til milepælane i dette forsøket. Desse analysane er utført i R Statistical Software v4.1.2 ved bruk av funksjonen Anova i car pakken [14]. Det er vanleg å seie at ein parameter gir statistisk signifikant verknad på responsvariabelen dersom den har ein såkalla pverdi < 0,05. Det vil då sei at det er mindre enn 5 % sjanse for at resultatet i forsøket skuldast tilfeldigheiter.

RISE RAPPORTNR. 2022:05

# 4 Resultat og diskusjon

# 4.1 Forsøk med horisontal kledning

### 4.1.1 Resultat frå forsøk med oppsett C

Figur 4-1 viser bilete frå forsøk med ulike kombinasjonar av kledningstype og vindsperretype 5 minutt og 30 sekundar etter start av forsøka. Forsøk C1 A2-R (vindsperre med brannklasse A2 og kledning av royaloljebehandla furu) er vist i (a), forsøk C2 A2-U (vindsperre med brannklasse A2 og kledning av ubehandla furu) er vist i (b), forsøk C3 F-R (vindsperre med brannklasse F og og kledning av royaloljebehandla furu) er vist i (c) og forsøk C4 F-U (vindsperre med brannklasse F og kledning av ubehandla furu) er vist i (d). På dette tidspunktet var startbrannane sløkt, og brannane i forsøk C1 A2- R og C2 A2-U hadde stagnert til under 10 kW (bileta (a) og (b)), medan brannane i C3 F-R og C4 F-U heldt fram på ca. 60 kW, og hadde kontinuerlege flammer over toppen av holrommet (bileta (c) og (d)). Effekten på startbrannen var ca. 30 kW og den brann i ca. 300 sekund.

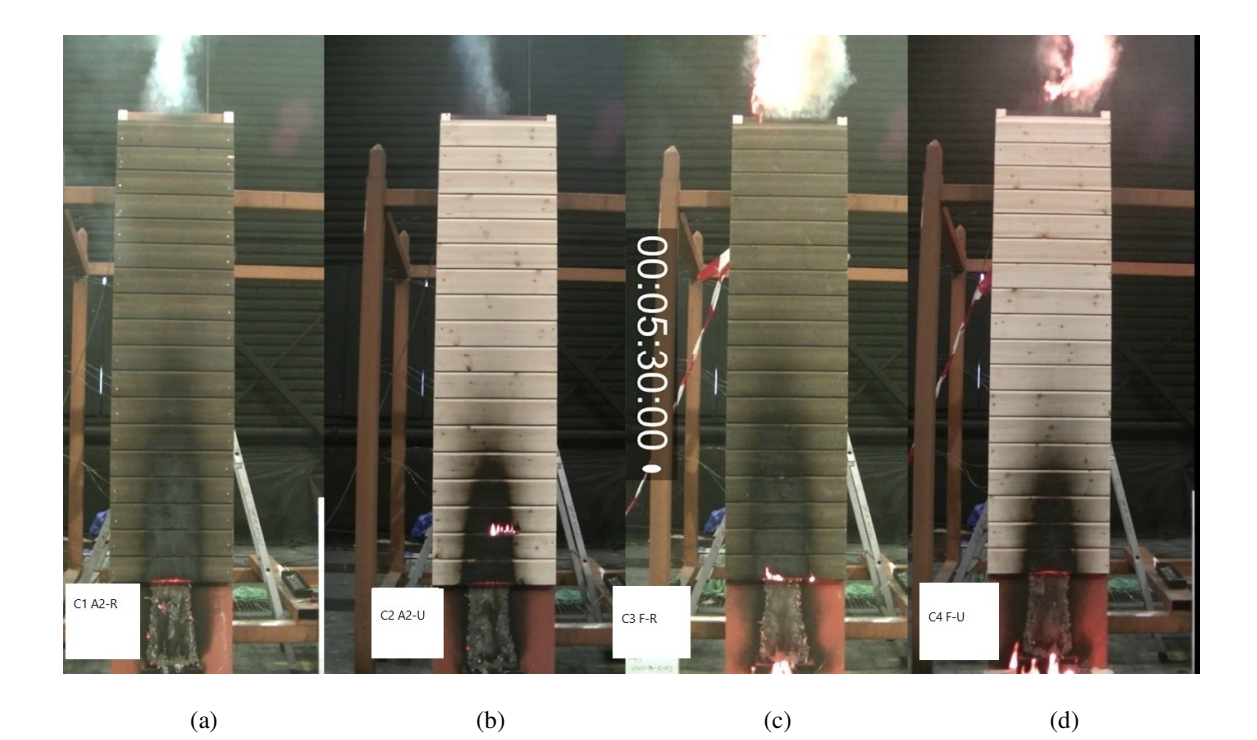

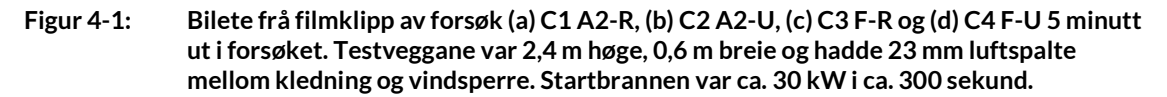

Temperaturkurvene for målepunktet midt i holrommet ved 2,3 m høgd for dei fire forsøka i Figur 4-1 er vist i Figur 4-2 (a). Alle desse forsøka hadde liten og kortvarig startbrann. Tilsvarande temperatur er vist i Figur 4-2 (b) for forsøk med stor og kortvarig startbrann. Med den vesle startbrannen kan ein sjå

RISE RAPPORTNR. 2022:05

VERSJON

 $\mathfrak{p}$ 

at det var ein periode på litt over 2 minutt der temperaturane auka sakte. Etter dette auka temperaturen raskt til mellom 200 og 400 °C. For forsøka med den store startbrannen auka temperaturen allereie frå start raskt opp til mellom 250 og 300 °C. Kurvene med raude fargar er frå forsøk med ubehandla kledning og kurver med blå fargar er frå forsøk med royaloljebehandla kledning. Heiltrekte kurver er frå forsøk med vindsperre med brannklasse A2 og stipla kurver er frå forsøk vindsperre med brannklasse F.

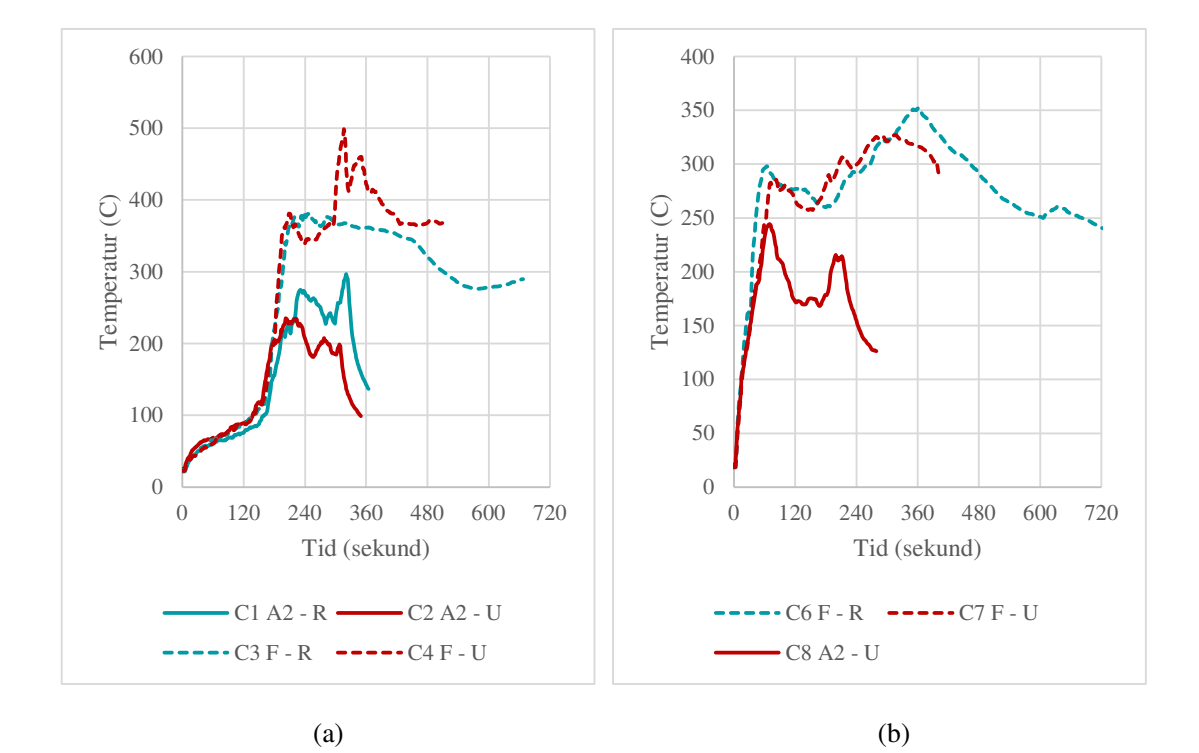

**Figur 4-2: Temperatur i toppen av holrommet 2,3 m over nedre kant for forsøk frå oppsett C. (a) viser forsøka C1 A2-R, C2 A2-U, C3 F-R og C4 F-U med liten startbrann (31 – 32 kW i 305 – 320 sekund) . (b) viser forsøka C6 F-R, C7 F-U og C8 A2-U med stor startbrann (192 – 202 kW i 195 – 205 sekund).** 

Forsøka C9 A2-R, C9B A2-R og C10 A2-U var også utførde med liten startbrann, men med lang brennetid. Temperaturkurver for desse er vist i Figur 4-3. Her ser ein at det også her var ein periode på 2 til 4 minutt i starten av forsøka der temperaturane auka sakte, på tilsvarande måte som i forsøka med liten startbrann og kort brennetid.

RISE RAPPORTNR. 2022:05

VERSJON  $\overline{2}$ 

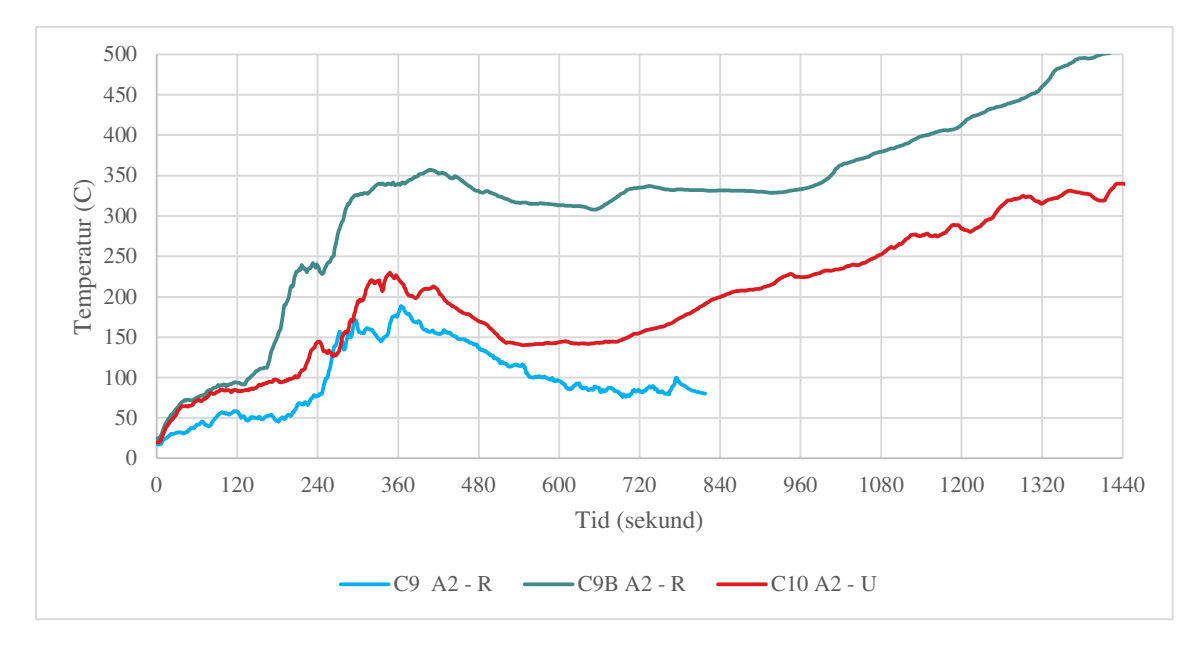

**Figur 4-3: Temperatur i toppen av holrommet 2,3 m over nedre kant for forsøk C9 A2-R, C9B A2- R og C10 A2-U med liten startbrann og lang brennetid (38 – 40 kW i 746 – 780 sekund).** 

Figur 4-4 viser den berekna varmeavgivinga i holrommet basert på målingar av luftmengde og oksygenkonsentrasjon i toppen av holrommet for dei fire forsøka vist i Figur 4-1, samt forsøk C5 F-A2. I forsøk C5 F-A2 var det nytta vindsperre med brannklasse F og som kledning var det nytta ei vindsperre med brannklasse A2.

I alle forsøka var det ein periode på omtrent 150 sekund der varmeutviklinga auka sakte. Etter dette kan ein sjå at dei to forsøka med brannklasse F som vindsperre (C3 F-R og C4 F-U) utvikla seg til eit nivå omkring 25 kW høgare enn i dei to forsøka med brannklasse A2 som vindsperre (C1 A2-R og C2 A2-U). Etter omkring 300 sekund hadde heptanbrannane brent ut, og ein kan sjå at brannen i forsøk C3 F-R og C4 F-U heldt fram med omtrent lik effekt, medan brannen i forsøk C1 A2-R og C2 A2-U raskt stagnerte.

RISE RAPPORTNR. 2022:05

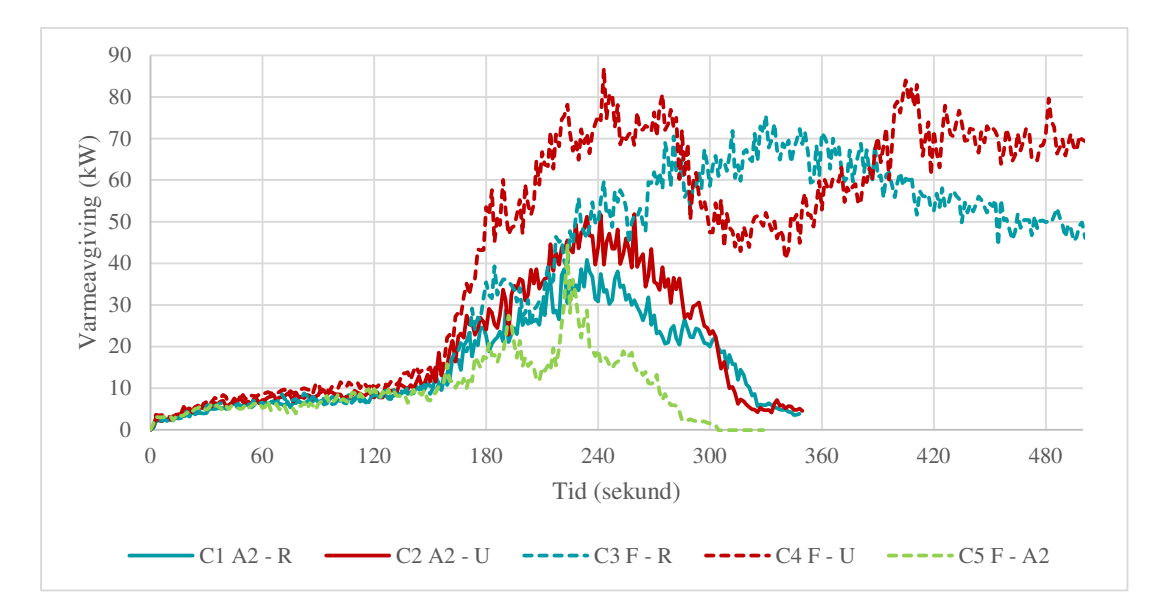

**Figur 4-4: Varmeavgiving i holrommet i forsøk med horisontal kledning, 2,4 m høg vegg med 23 mm holrom. Startbrannen gav i gjennomsnitt 31 kW over 310 sekund.** 

Figur 4-5 viser varmeavgivinga i forsøk C9 A2-R, C9B A2-R og C10 A2-U med startbrann på ca 39 kW i 770 sekund som tilsvarar forsøka C1 A2-R og C2 A2-U med startbrann på ca 31 kW i 320 sekund. I forsøk C9 A2-R og C10 A2-U oppstod det feil på målinga av lufthastigheit i holrommet. Varmemengda for C9 A2-R og C10 A2-U vart difor rekna ut ved hjelp av trykkmålingar frå C9B A2- R. Dette vart gjort med bakgrunn i veldig liten variasjon i målt luftmengd mellom alle forsøka frå oppsett C der måledata eksisterer.

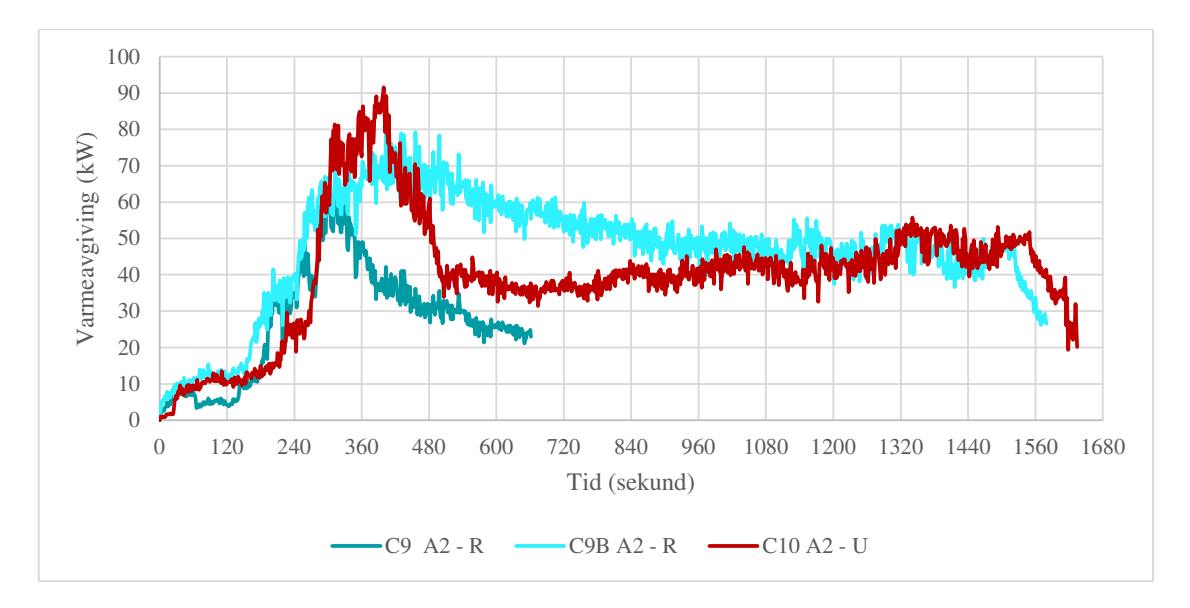

**Figur 4-5: Varmeavgiving i holrommet i forsøk med horisontal kledning, 2,4 m høg vegg med 23 mm holrom. Startbrannen gav i gjennomsnitt 38 - 40 kW i 746 – 780 sekund.** 

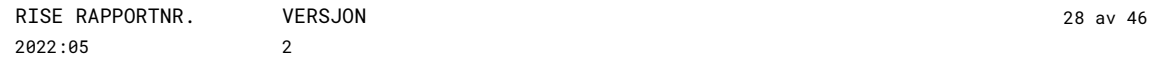

I motsetning til i forsøk C1 A2-R og C2 A2-U, heldt varmeavgivinga seg stabil i holrommet også etter at heptanbrannen hadde brent ut i alle forsøka vist i Figur 4-5.

Oksygenkonsentrasjonen vart målt i toppen av holrommet, og viser kor mykje oksygen som var att etter forbrenninga i holrommet. Denne målinga inngår også i utrekninga av varmeavgiving som baserar seg på mengda oksygen som er brukt opp. I forsøk C3 F-R, C4 F-U og C9B A2-R vart det målt heilt ned til 0 % oksygen øvst i holrommet som viser at alt oksygenet i lufta var brukt opp.

#### 4.1.2 Observasjonar frå forsøk med oppsett C

I alle forsøka med oppsett C vart det observert røyk frå toppen av holrommet. Denne røyken blussa opp i enkelte tilfelle, men var i dei fleste tilfella ikkje i stand til å oppretthalde ein kontinuerleg brann. I forsøk C7 F-U og C9B A2-R vart denne røyken tent av flammer som hadde spreidd seg oppover på yttersida av kledningen. Dei andre forsøka vart avslutta før brannen hadde spreidd seg til toppen utvendig. Det var ikkje teikn til at brannen skulle spreie seg sidelengs ut gjennom dei vertikale lektene.

#### 4.1.3 Resultat frå forsøk med med oppsett D

Figur 4-6 viser temperaturen målt midt på veggen ved 2,3 m høgd (nivå 5) for forsøka i serie D som hadde 200 kW startbrann i 200 sekund. I Figur 4-7 er tilsvarande temperatur for forsøka med 42 kW startbrann i 710 sekund vist. Med den største startbrannen kan ein sjå at temperaturen i holrommet raskt auka til omkring 300 °C, medan ein med den minste startbrannen hadde ei meir langsam utvikling i 3 til 4 minutt før temperaturen auka til 3 - 400 °C. Etter at startbrannen var brent ut etter 200 sekund sank temperaturen i holrommet raskt i forsøka med kort startbrann og vindsperre med brannklasse A2. Forsøk D3 A2-U og D4 A2-A2 vart avslutta på dette tidspunktet, medan forsøk D5 A2-R fekk fortsetje vidare og temperaturen auka att.

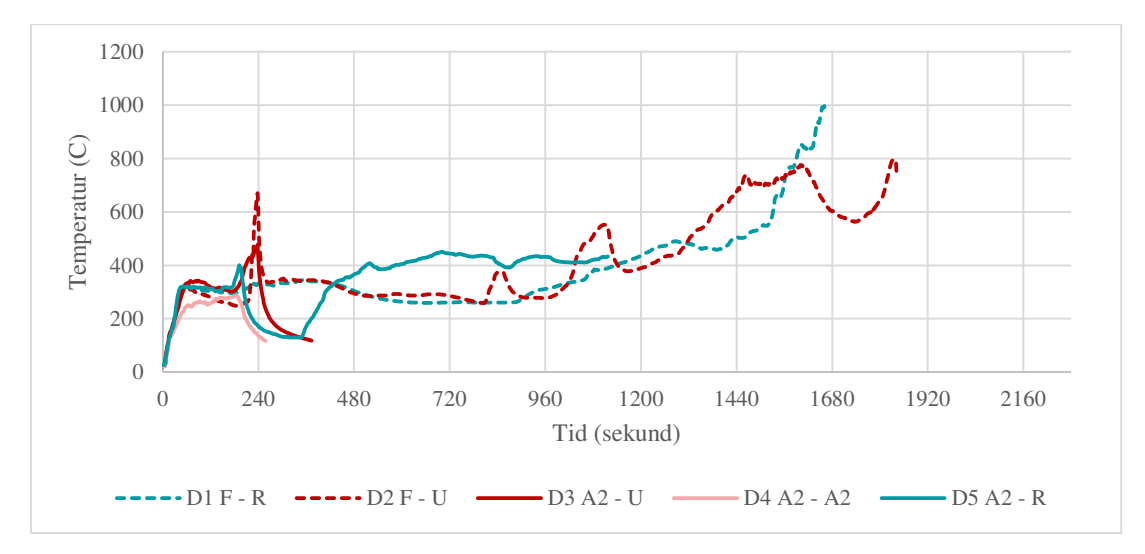

**Figur 4-6: Temperaturmålingar frå nivå 5 i holrommet, om lag 2,3 m over nedrekant av kledninga med startbrann på om lag 200 kW i 200 sekund i forsøk D1 til D5.** 

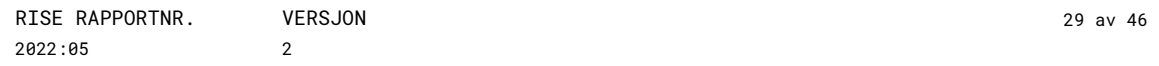

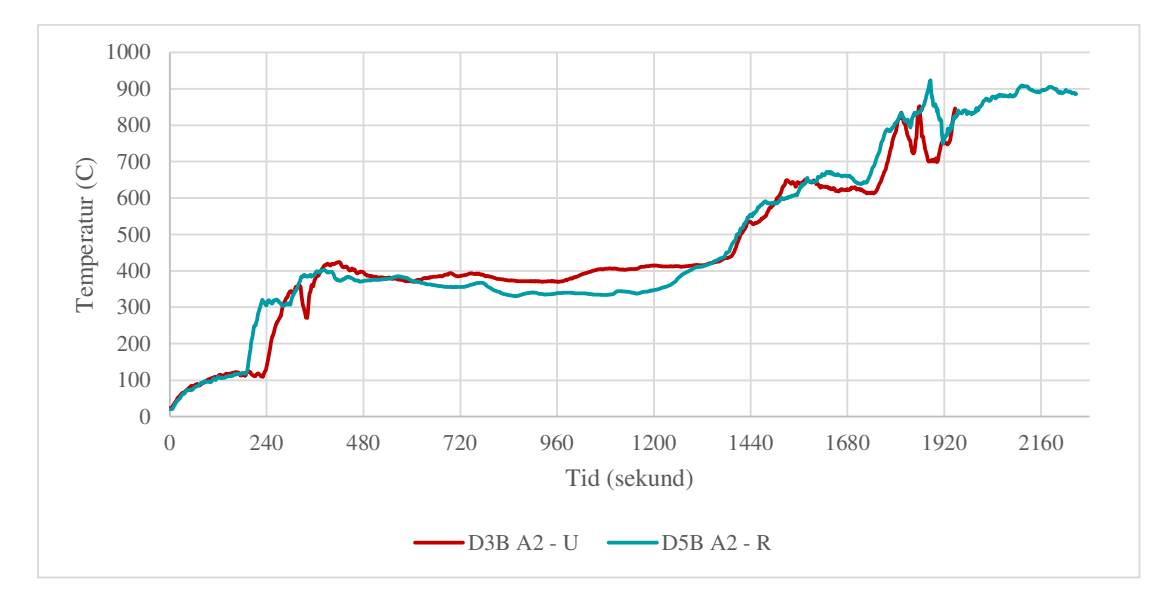

#### **Figur 4-7: Temperaturmålingar frå nivå 5 i holrommet, om lag 2,3 m over nedrekant av kledninga med startbrann på om lag 42 kW i 710 sekund i forsøk D3B og D5B.**

Figur 4-8 viser varmeavgivinga i brannen i holrommet for forsøka med 200 kW startbrann i 200 sekund. I denne perioden er det liten forskjell på varmeavgivinga i alle desse forsøka der varmeavgivinga i holrommet aukar til mellom 80 og 100 kW i løpet av 120 sekund. Etter at heptanen brann ut etter 200 sekund sank varmeavgivinga i forsøka med vindsperre i brannklasse A2 på same måte som temperaturmålingane i Figur 4-6. Av desse fekk berre forsøk D5 A2-R gå vidare og viste at varmeavgivinga auka att etter eit par minutt.

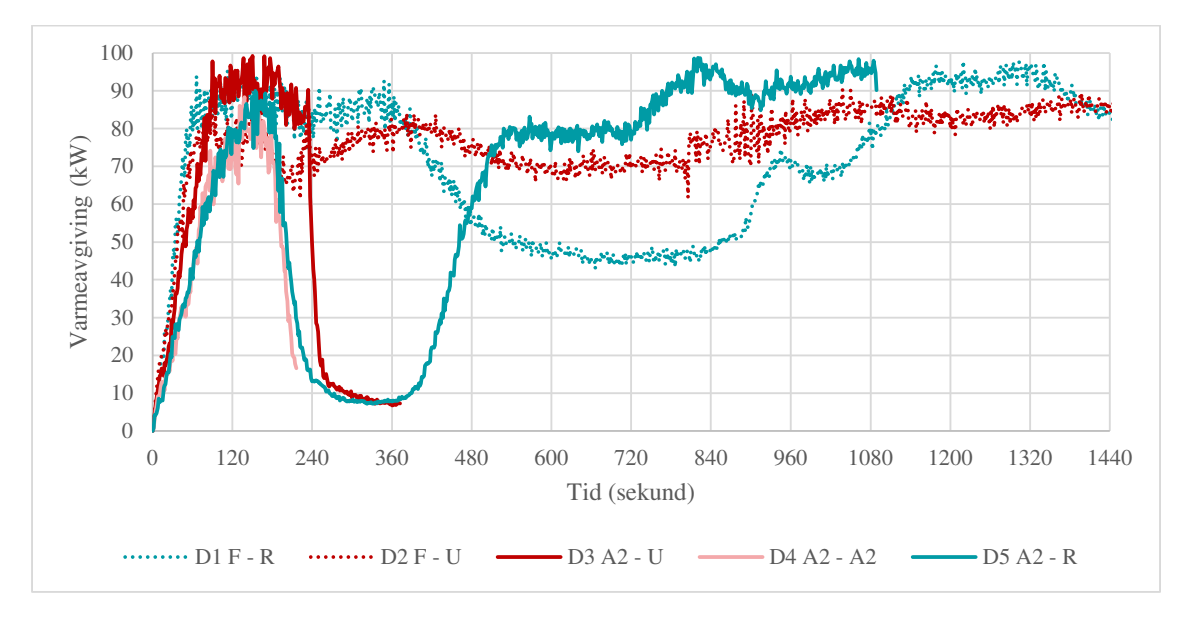

#### **Figur 4-8: Viser varmeavgiving i holrommet i forsøk med horisontal kledning. Veggen var 4,8 m høg med 23 mm holrom. Tennkjelda gav i gjennomsnitt ca. 200 kW over ca. 200 sekund.**

RISE RAPPORTNR. 2022:05

VERSJON 2

## 4.1.4 Observasjonar frå forsøk med oppsett D

Brannane med oppsett D hadde eit forløp som tilsvara brannane med oppsett C. Røyk vart observert ut frå toppen av holrommet, men denne vart i liten grad tent, med mindre den vart eksponert frå ein flamme frå brannen på yttersida av kledninga. På yttersida av kledninga spreidde brannen seg oppover og slokna etter kvart som kledninga brann opp. Det var ikkje teikn til at brannen skulle spreie seg sidelengs ut gjennom dei vertikale lektene.

### 4.1.5 Diskusjon - horisontal kledning

Som beskrive i avsnitt 3.6.2 kan varmeavgivinga bereknast frå luftmengde og konsentrasjon av  $O_2$  og CO2. Forsøksoppsetta C og D hadde ein del avvik frå forsøksoppsettet som er skildra i ISO 9705, mellom anna var luftstraumen i holrommet driven av skorsteinseffekten i staden for ei kontrollerbar vifte, og dimensjonen og forma på holrommet var annleis enn avtrekkskanalen som blir brukt i ISO 9705. Dette gjer at feilmarginen på målingane i dette oppsettet truleg er større enn det som er oppgitt i ISO 9705. Likevel var dei ulike forsøka i dette forsøksoppsettet relativt like i oppbygging og målt luftmengde. Det er difor grunn til å tru at resultata mellom dei ulike forsøka er godt samanliknbare, sjølv om det kan vera meir enn 10 % feilmargin på absoluttverdiane av den utrekna varmeavgivinga.

I forsøksoppsetta C og D utgjorde holrommet ein lukka og samanhengande vertikal kanal. Røyken frå brannen i holrommet vart samla i denne kanalen, og det var i liten grad lekkasjar av røykgassar ut frå kanalen. Hastigheita på røykgassen vart målt i senter av tverrsnittet av holrommet, 20 cm frå toppen. Basert på video av røykgassane som kom ut frå toppen av holrommet, vart det estimert at denne hastigheita varierte lite over breidda av holrommet. I utrekningane vart det brukt ein slutning om at gjennomsnittshastigheita over heile tverrsnittet er 80 % av den målte hastigheita i midten. Dette vart ikkje verifisert med målingar, men det vart vurdert til å vera eit fornuftig estimat. Denne faktoren vart brukt på alle forsøka, slik at varmeavgivinga som er berekna skal vera samanliknbar mellom dei ulike forsøka.

Frå Figur 4-4 såg ein at det var liten forskjell på varmeavgivinga i brannane i holrommet med royaloljebehandla og ubehandla furu som kledning, og at det var ein større forskjell basert på om det var brukt brannklasse A2 eller F som vindsperre. Det er også viktig å merke seg resultatet frå forsøk C5 F-A2 der det var montert vindsperre med brannklasse F og vindsperre med brannklasse A2 som ytterkledning. Varmeavgivinga i dette forsøket var tydeleg lågare enn i forsøka med brannklasse A2 som vindsperre og ytterkledning i tre. Dette indikerar at det ikkje er brannklasse F åleine som står for den store auken i varmeavgiving som vart registrert i forsøk C3 F-R og C4 F-U, men at det truleg er dei termiske isolasjonseigenskapane til vindsperra med brannklasse F som førte til høgare temperatur i holrommet, og dermed raskare pyrolysering av dei brennbare overflatene i holrommet.

I dei forsøka der oksygenet i holrommet vart heilt brukt opp av brannen vart varmeavgivinga avgrensa av dette. Når forbrenninga stoppar opp vil dei uforbrente gassane passere vidare. Desse gassane kan ta fyr seinare, dersom dei får tilgang til oksygen, og føre til at brannen spreier seg til andre område utanfor holrommet. I desse forsøka stagnerte effekten i holromsbrannen mellom 80 og 100 kW når det ikkje var meir tilgjengeleg oksygen i holrommet.

Forsøk C9 A2-R og C9B A2-R blei gjennomført med identiske oppsett, desse hadde likevel ganske stor forskjell i temperaturmålingene som sett i Figur 4-3. Desse brannane viser også tilsvarande

RISE RAPPORTNR. 2022:05  $\mathfrak{p}$ 

VERSJON

skilnad i varmeavgiving som ein kan sjå i Figur 4-5. Dette viser at sjølv i forsøk med like utgangspunkt kan brannforløpa variere ganske mykje.

I forsøka med kortvarig startbrann, opp til omkring 300 sekund, og vindsperre i brannklasse A2 ser ein at brannen stoppar opp etter at startbrannen er ferdig. Dette gjeld for både royaloljebehandla og ubehandla kledning og med både store og små startbrannar. Denne stagneringa av brannen viser seg både i temperaturane i holrommet og i utrekningane av varmeavgiving som ein kan sjå i Figur 4-2, Figur 4-4, Figur 4-6 og Figur 4-8. Dette gjeld forsøka C1 A2-R, C2 A2-U, C5 F-A2, C8 A2-U, D3 A2-U, D4 A2-A2 og D5 A2-R. Dette er derimot ikkje registrert i nokon av brannane med vindsperre i brannklasse F, eller der startbrannen varte i omkring 700 sekund. Av dei totalt 7 forsøka der brannen stagnerte etter at startbrannen var ferdig, var det berre forsøk D5 A2-R som ikkje vart avslutta på dette tidspunktet. 3 minutt etter at startbrannen var brent ut og holromsbrannen hadde stagnert starta både varmeavgivinga og temperaturane i holrommet å auke. Etter dette etablerte brannen seg att på same nivå som dei andre samanliknbare brannane som ikkje hadde stagnert etter at startbrannen var ferdig. Det er grunn til å tru at også fleire av dei andre 6 brannane ville ha starta opp att dersom dei ikkje hadde vorte avslutta og sløkkt då dei stagnerte.

Forsøksoppsetta C og D var berre 0,6 m breie og hadde ikkje rom for å studere horisontal brannspreiing. Men det var ingen teikn på lektene på sida av holrommet til at brannen ville spreie seg gjennom denne til det som ville vore det neste vertikale holrommet i ein samanhengande vegg. Dermed er det truleg berre brannen på yttersida av kledninga som vil dominere den horisontale brannspreiinga i ein slik konstruksjon. For at brannen skal spreie seg frå eit holrom og til det neste må den dermed fyrst brenne ut gjennom kledninga i eit holrom, spreie seg horisontalt på yttersida og deretter inn gjennom kledninga. Dette vil truleg vera ein langsam prosess, og den vil vera lett å observere frå utsida av bygningen.

RISE RAPPORTNR. 2022:05

# 4.2 Forsøk med vertikal kledning

### 4.2.1 Resultat frå forsøka med oppsett E

I forsøka med oppsett E, der det var nytta vertikal kledning, utvikla brannane seg med brannspreiing i holrommet oppover og utover mot sidene. Figur 4-9 viser brannutviklinga 10 minutt etter forsøksstart for fire kombinasjonar av brannklasse A2 og F som vindsperre og royaloljebehandla og ubehandla furu som kledning.

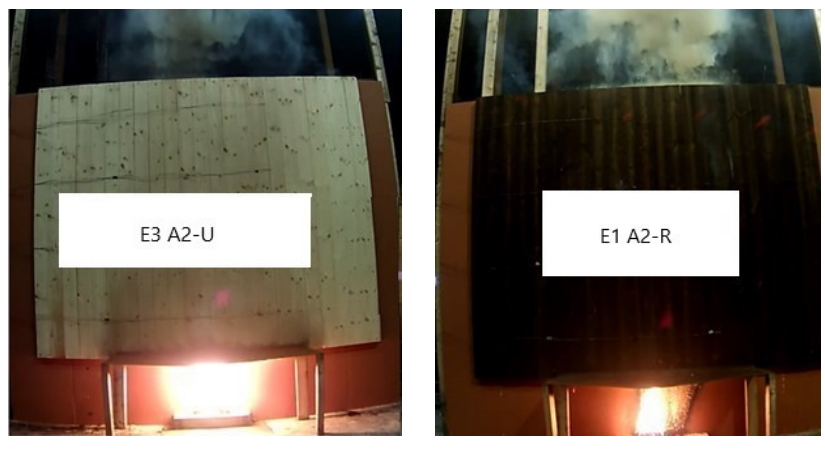

 $(a)$  (b)

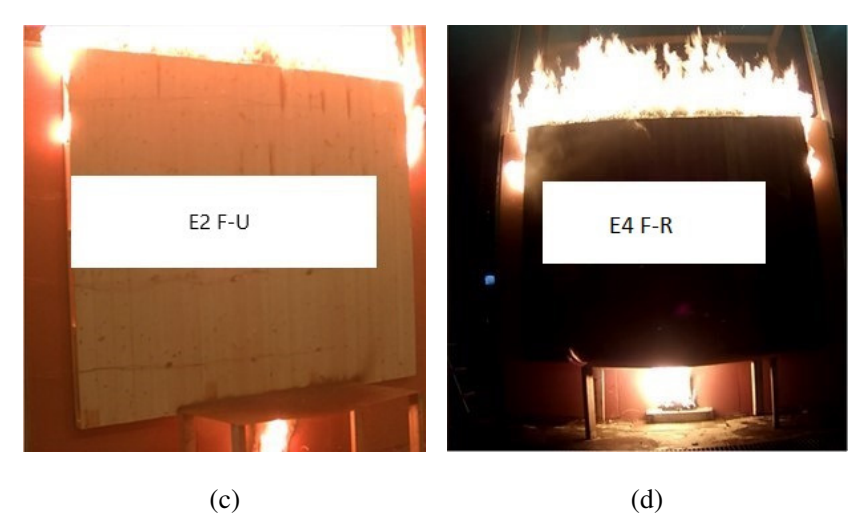

**Figur 4-9: Viser forsøk med vertikal kledning og ulike kombinasjonar av brannklasse A2 og F som vindsperre og royaloljebehandla og ubehandla furu som kledning etter 10 minutt forsøkstid. (a) E3 A2-U med brannklasse A2 som vindsperre og ubehandla furu som kledning, (b) E1 A2-R med brannklasse A2 som vindsperre og royaloljebehandla furu som klednigng, (c) E2 F-U med brannklasse F som vindsperre og ubehandla furu som kledning, og (d) E4 F-R med brannklasse F som vindsperre og royaloljebehandla furu som kledning. Startbrannane var 41 – 48 kW i 613 – 731 sekund.** 

RISE RAPPORTNR. 2022:05

VERSJON 2

33 av 46

E3 A2-U og E1 A2-R er vist i Figur 4-9 (a) og (b) i Figur 4-9. Desse hadde begge vindsperre med brannklasse A2 og høvesvis ubehandla og royaloljebehandla furu som kledning. I desse forsøka hadde ikkje brannen spreidd seg til toppen av holrommet på dette tidspunktet. E2 F-U og E4 F-R er vist i Figur 4-9 (c) og (d). Desse hadde begge brannklasse F som vindsperre og høvesvis ubehandla og royaloljebehandla furu som kledning. Her kan ein sjå at brannen hadde spreidd seg til toppen av holrommet og ut til sidene på dette tidspunktet.

Figur 4-10 viser temperaturen målt midt i holrommet ved 2,1 m høgd for forsøka i serie E, der prøveobjekta var opne på alle kantane av holrommet.

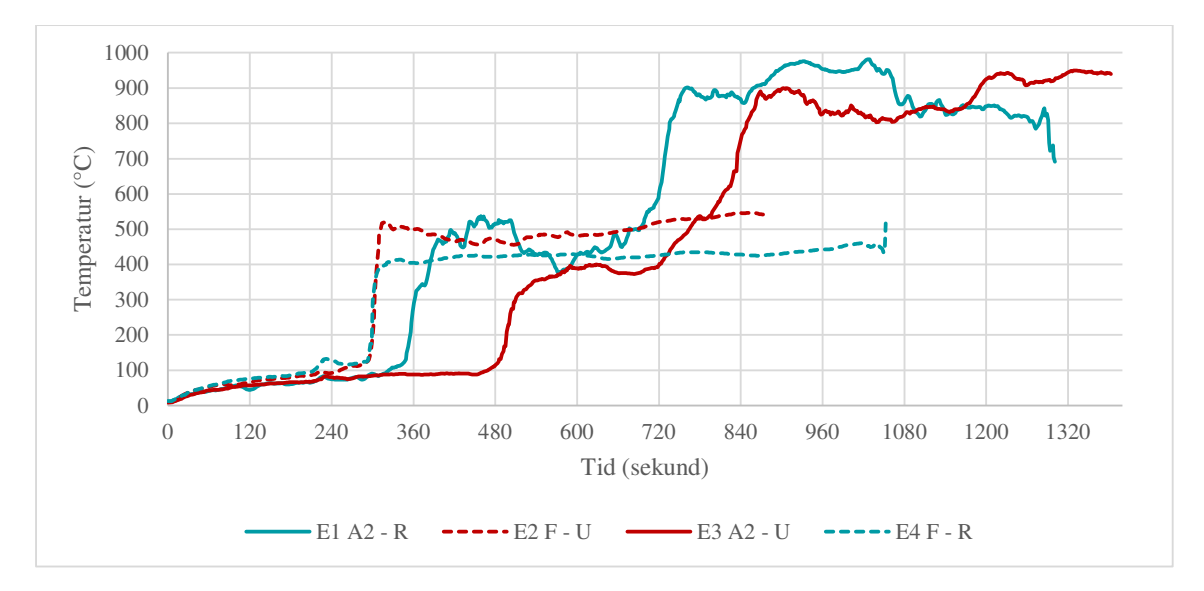

**Figur 4-10: Temperaturmålingar frå nivå 4 i holrommet, 2,1 m over nedrekant av kledninga, med startbrann på om lag 43 kW i 686 sekund i forsøka med opne kantar på sidane av holrommet.** 

Figur 4-11 viser tilsvarande temperaturmålingar for forsøka i serie E som hadde tetta sidekantar av holrommet, og ulike kombinasjonar av museband i nedrekant og beslag over toppen av holrommet. Alle forsøka starta med ein jamn auke i temperatur fram til omkring 300 sekund. Etter dette auka gjennomsnittstemperaturen brått ved litt ulike tidspunkt i dei ulike forsøka. Dette var tidspunktet då brannen eskalerte inne i holrommet. Forsøka E9 A2-U og E9B A2-U har like utgangspunkt . Temperaturane i desse forsøka hadde omtrent same utvikling fram til 780 sekund, der temperaturen i forsøk E9B starta å avvike vesentleg frå temperaturen i forsøk E9.

RISE RAPPORTNR. 2022:05

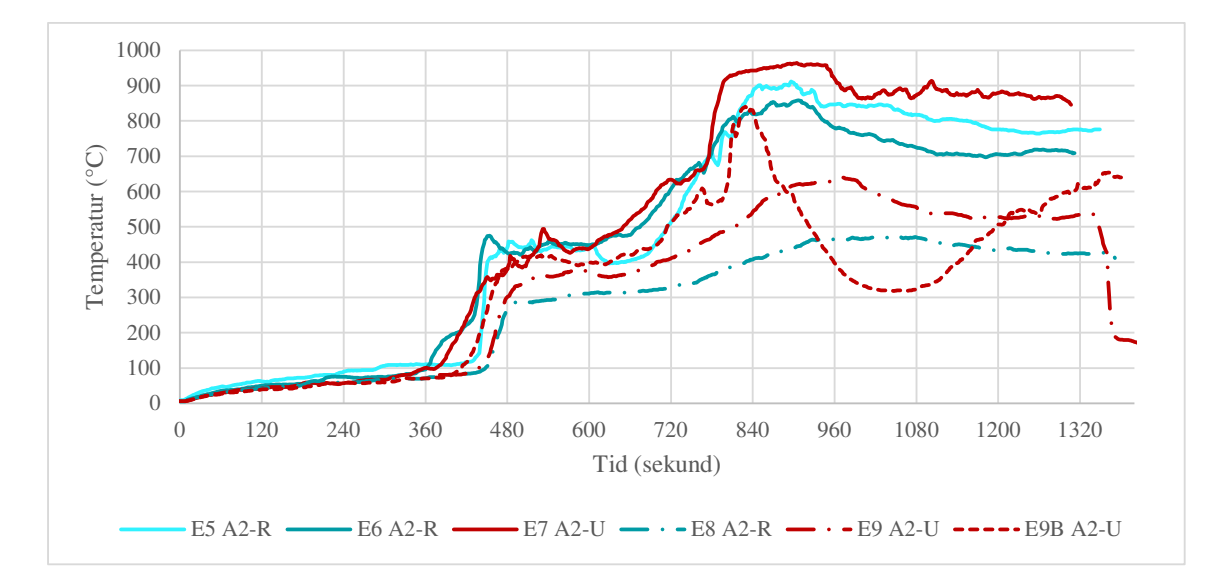

**Figur 4-11: Temperaturmålingar frå nivå 4 i holrommet, 2,1 m over nedrekant av kledninga med startbrann på om lag 42 kW i 699 sekund i forsøka med lukka kantar på sidane av holrommet (E5 A2-R), museband i nedrekant og opent i topp (E6 A2-R og E7 A2-U) og med museband og toppbeslag (E8 A2-R, E9 A2-U og E9B A2-U).** 

Brannspreiinga inne i holrommet kan følgast gjennom temperaturmålingane i dei ulike posisjonane. Dette er vist i Figur 4-12 for forsøk E4 F-R, med brannklasse F som vindsperre og royaloljebehandla furu som kledning. Dei heiltrekte kurvene viser temperaturen i dei fire ulike høgdene i senter av veggen, rett over startbrannen. Dei stipla kurvene viser gjennomsnittet av temperaturane målt på høgre og venstre side for dei same høgdene. Høgd 1, nedst, er vist med blå farge, høgd 2 er vist med rosa, høgd 3 er vist med gul og høgd 4 er vist med raud. Etter 300 sekund steig alle temperaturane i senter av veggen markant. På same tidspunkt starta også temperaturane å stige på kvar side i toppen av holrommet. Til sist auka også temperaturane på sidene på det nederste nivået. Biletet i Figur 4-13 viser denne brannen etter 16 minutt, der flammane er synlege heilt ned på begge sidene av holrommet.

RISE RAPPORTNR. 2022:05

VERSJON  $\overline{2}$ 

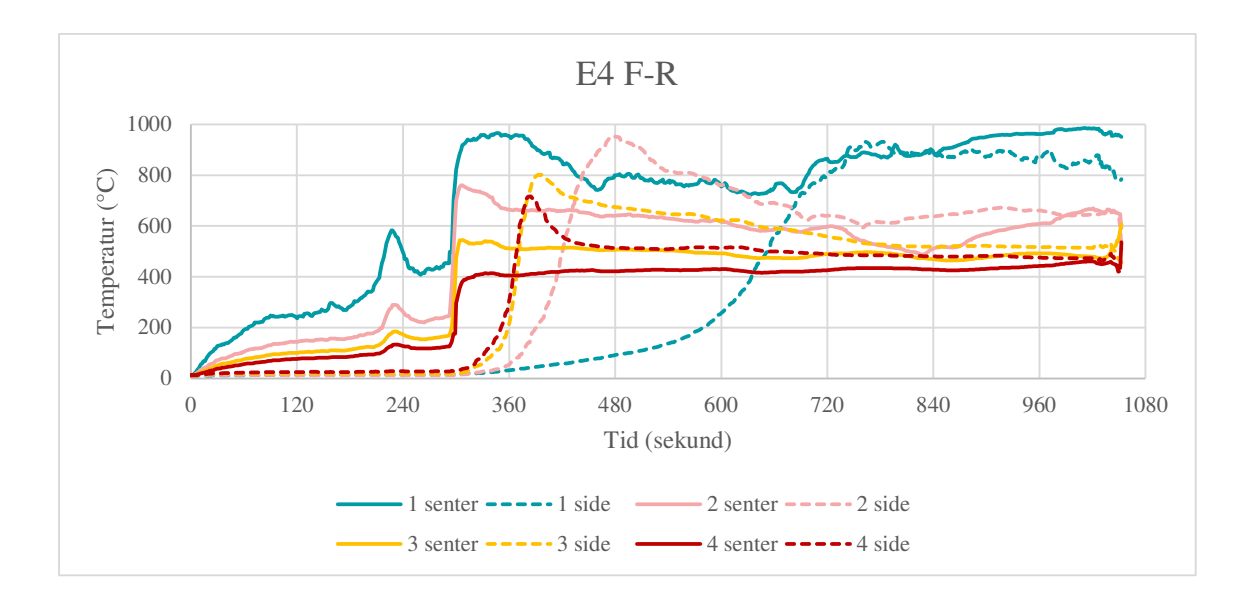

**Figur 4-12: Temperaturar målt i holrommet under forsøk E4 F-R med brannklasse F vindsperre og royaloljebehandla furu som kledning. Temperaturane er oppgitt for dei fire ulike høgdene i senter av holrommet, direkte over startbrannen i heiltrekte kurver og som eit gjennomsnitt av temperaturen målt 60 cm til høgre og venstre side for dette i stipla kurver. Startbrannen var i gjennomsnitt 41 kW i 714 sekund.** 

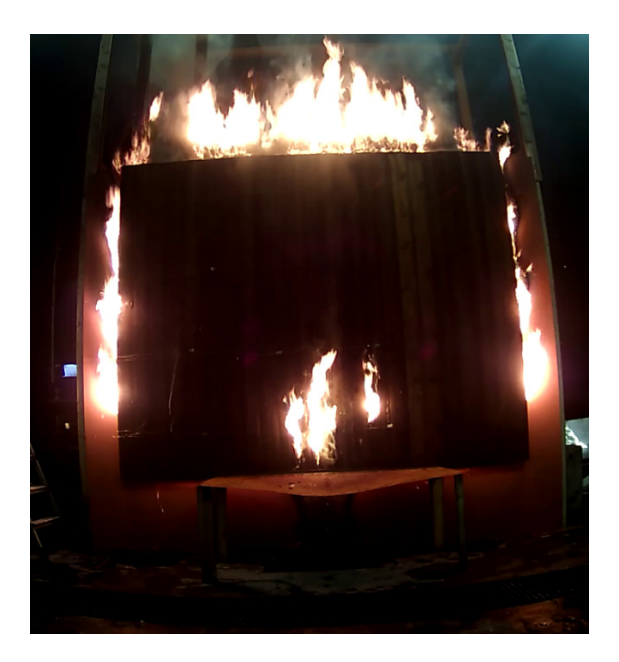

**Figur 4-13: Forsøk E4 F-R med brannklasse F som vindsperre og royaloljebehandla furu som kledning 16 minutt etter tenning. Her har brannen spreidd seg heilt ned på begge sidene, i tillegg til at det har brent gjennom kledninga. Startbrannen var i gjennomsnitt 41 kW i 714 sekund.** 

RISE RAPPORTNR. 2022:05

VERSJON 2

### 4.2.2 Observasjonar frå forsøk med oppsett E

Etter at brannen hadde spreidd seg inn til holrommet bak kledninga i oppsett E, spreidde den seg oppover inne i holrommet, og det vart observert flammer over toppen av holrommet. Flammane var fyrst synleg over midten av veggen, direkte ovanfor der startbrannen var plassert, og spreidde seg etter kvart utover til sidene. I forsøk E1 til E4 var sidekantane av holrommet opne, og i desse forsøka kunne ein sjå at flammene kom ut frå sidekantane av holrommet lenger og lenger ned etter kvart som brannen spreidde seg. I forsøk E5 til E-9B var sidekantane av holrommet tetta, og det vart berre observert enkelte mindre flammer ut gjennom sidekantane. I forsøk E8 og E9 var det montert eit beslag over toppen av holrommet, og i desse forsøka vart det ikkje observert flammer frå holrommet før røyken som kom ut i toppen vart tent av flammene som hadde spreidd seg oppover. Ingen av forsøka viste teikn til å stoppe opp, og brannen såg ut til å spreie seg kontinuerleg til nye delar av holrommet og auka i omfang fram til den vart slokka.

Brannskadene på overflatene inne i holrommet for forsøk E1 A2-R med royaloljebehandla kledning og E3 A2-U med ubehandla kledning er vist i Figur 4-14. Frå startbrannen nedst i midten av veggen kan ein sjå at brannen har spreidd seg markant utover til sidene i underkant av dei horisontale lektene.

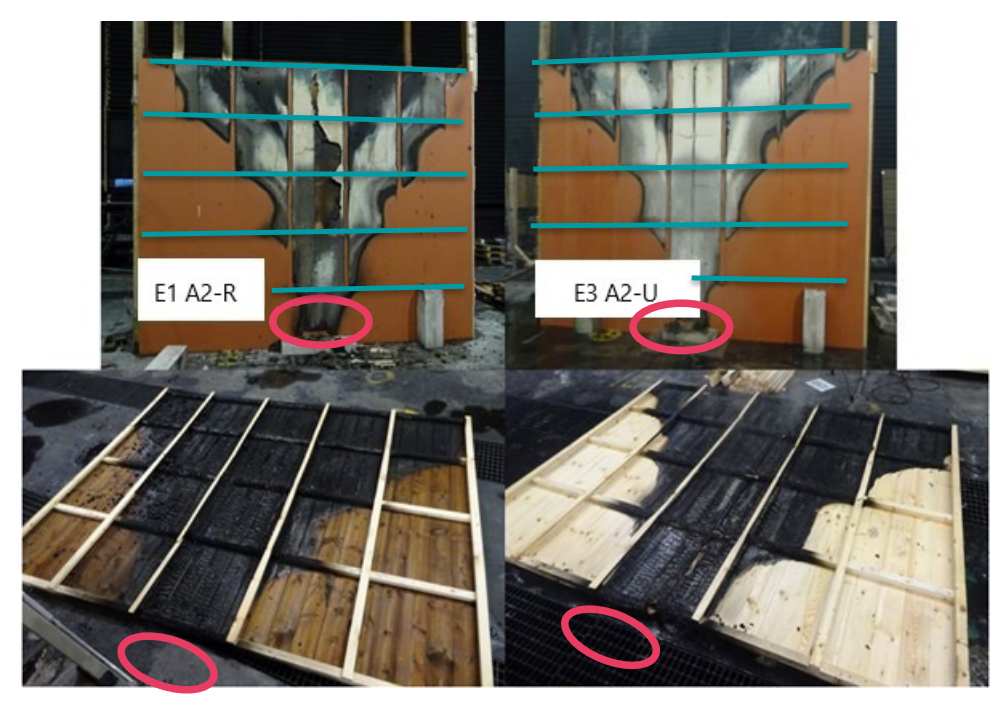

 $(a)$  (b)

**Figur 4-14: Bilete av overflatene på innsida av holrommet etter forsøk E1 A2-R i (a) og E3 A2-U i (b). Dei øvre bileta viser vindsperra med brannklasse A2 etter at kledninga og lektene er fjerna. Dei nedre bileta viser baksida av kledninga med lekter på bakken etter forsøket. Utstrekninga av brannskadane var omtrent lik i dei to forsøka, og ein kan tydeleg sjå at breidda på brannen har auka rett i underkant av dei horisontale lektene. Posisjonen for startbrannen er vist med ein raud ring i dei fire bileta. Plasseringa av dei horisontale lektene er vist med grøne strekar.** 

RISE RAPPORTNR. 2022:05

### 4.2.3 Resultat og observasjonar frå forsøk med oppsett G

I forsøka med oppsett G var kledninga bygd opp på same måte som i forsøk E med vertikal kledning og krysslekting. Dei to ulike startbrannane som vart brukt gav i gjennomsnitt 278 kW i 355 sekund og 1353 kW i 486 sekund. Bilete frå desse forsøka 5, 10 og 15 minutt etter forsøksstart er vist i Figur 4-15 (a), (b) og (c) og Figur 4-16 (a), (b), og (c). Bileta tekne 5 minutt etter forsøksstart viser startbrannen på sitt kraftigaste. Alle startbrannane slokna i løpet av 6 – 8 minutt, så bileta etter 10 minutt forsøkstid viser brannen i kledninga etter at bidraget frå startbrannen var ferdig. Bileta etter 15 minutt viser korleis brannen hadde spreidd seg vidare oppover kledninga.

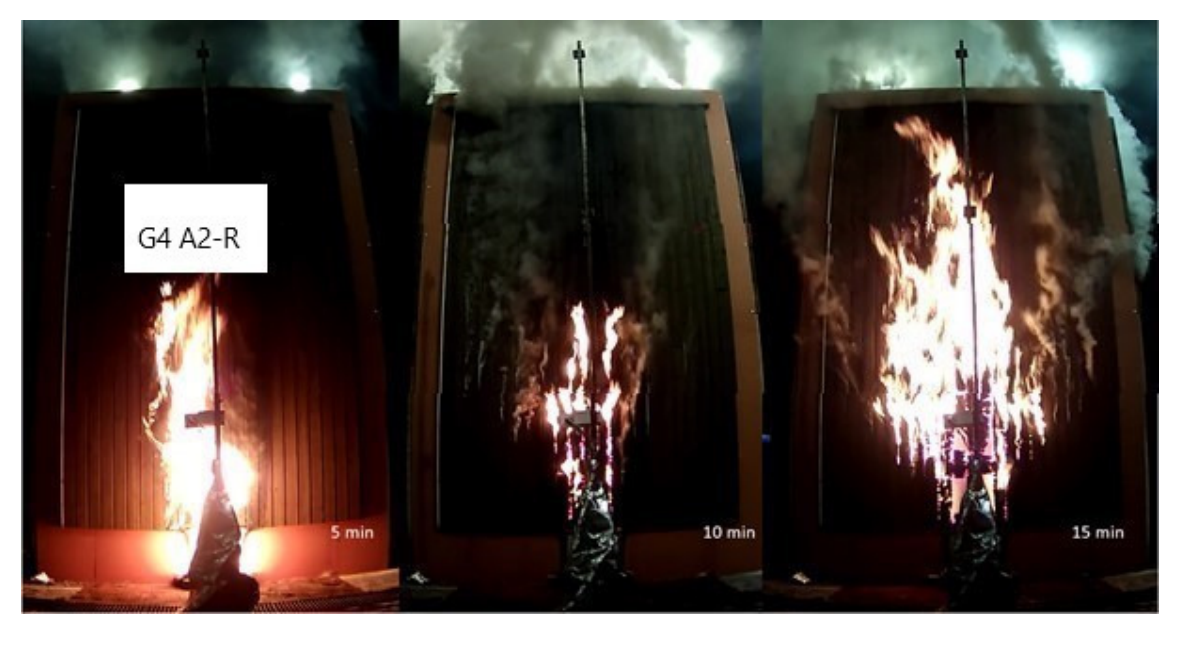

(a)  $(b)$  (c)

**Figur 4-15: Forsøk G4 A2-R med royaloljebehandla kledning og 278 kW startbrann. Bilete av veggen 5, 10 og 15 minutt etter tenning i høvesvis (a), (b) og (c).** 

VERSJON 2

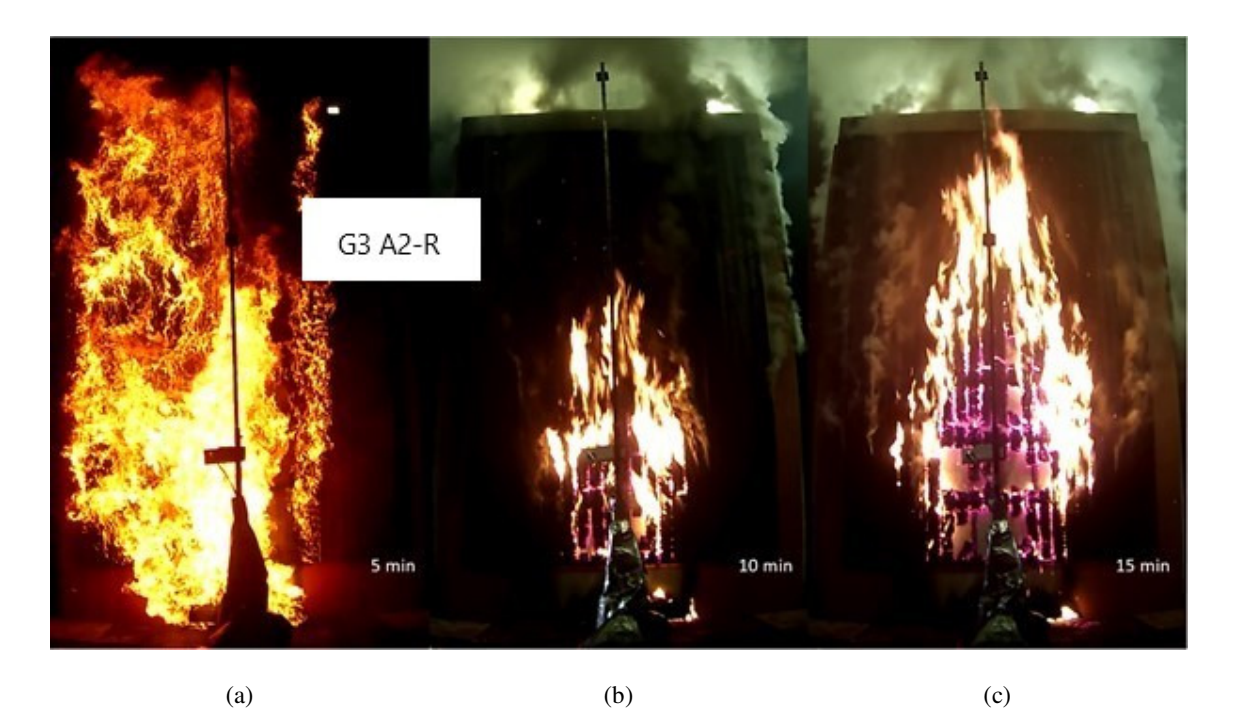

**Figur 4-16: Forsøk G3 A2-R med royaloljebehandla furu som kledning og 1353 kW startbrann. Bilete av veggen 5, 10 og 15 minutt etter tenning i høvesvis (a), (b) og (c).** 

Temperaturen i holrommet 2,1 meter over nedre kant av kledninga, midt over startbrannen, er vist i Figur 4-17 for forsøka G4 A2-R og G3 A2-R med brannklasse A2 som vindsperre og royaloljebehandla furu som kledning. Forsøk G4 hadde ein startbrann på 278 kW i 355 sekund, og forsøk G3 hadde ein startbrann på 1353 kW i 486 sekund. Ein kan sjå at temperaturen steig litt raskare i starten av forsøk G3 med den største startbrannen. Frå om lag 120 til 600 sekund følgde holromstemperaturen i dei to forsøka omtrent same forløp, trass i at varmeavgivinga frå startbrannen i forsøk G3 var nesten fem gonger større enn i G4. Etter 600 sekund kan ein sjå at temperaturen auka raskare i forsøk G3. Frå omkring 840 sekund gjekk temperaturen nedover att. Dette var på eit tidspunkt der kledninga hadde brent opp ved dette målepunktet, holrommet vart opna opp og brannen flytta seg vidare oppover og til sidene til nytt materiale. Ein liknande temperaturstigning vart også registrert i forsøk G4 på eit seinare tidspunkt. Dette forsøket vart avslutta ved omkring 920 sekund før kledninga hadde brent ut i denne posisjonen.

RISE RAPPORTNR. 2022:05

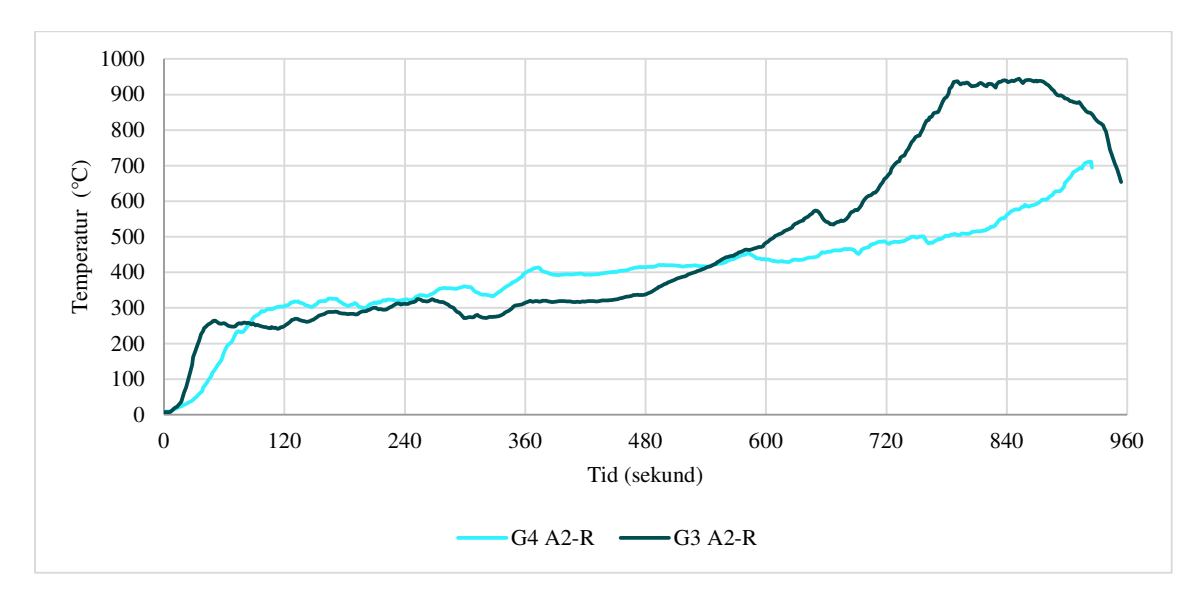

**Figur 4-17: Temperaturen i holrommet 2,1 m over nedrekant av kledninga midt over startbrannen for forsøk med brannklasse A2 som vindsperre og royaloljebehandla furu som kledning. G4 A2-R med startbrann på 278 kW i 355 sekund og G3 A2-R med startbrann på 1353 kW i 486 sekund.** 

#### 4.2.4 Diskusjon – vertikal kledning

I forsøka med vertikal kledning og krysslekting var holrommet samanhengande bak heile kledninga både vertikalt og horisontalt. Dette holrommet var djupare enn holrommet i forsøka med horisontal kledning og berre vertikale lekter. Dei horisontale lektene i holrommet skapte både innsnevringar for den vertikale luftstraumen og horisontale opningar gjennom holrommet. Som ein kan sjå av skadebiletet inne i holrommet etter at kledninga var tatt ned i Figur 4-14 har denne luftstraumen vorte pressa sidelengs ved kvar innsnevring som oppstod der dei horisontale lektene var plassert.

Tida det tok frå startbrannen vart tent og til temperaturane starta å stige raskt i holrommet var tydeleg lenger i forsøka med krysslekting enn i forsøka med berre vertikale lekter. Dette kan skuldast at den varme luftstraumen møtte fleire hindringar på vegen oppover i holrommet med krysslekting og at varmen i større grad kunne spreie seg utover sidelengs. Hastigheita på dei varme gassane oppover vil også vera lågare i holrommet som er djupare enn hastigheita vil vera i dei smale spaltene mellom dei horisontale lektene og vindsperra.

Som illustrert i Figur 4-12 følgde brannspreiinga i holrommet eit anna karakteristisk mønster i forsøka med krysslekting enn i forsøka med berre vertikal lekting. I starten av forsøket spreidde brannen seg i hovidsak oppover i holrommet, rett over startbrannen, men etter kvart spreidde brannen seg lenger og lenger ut på sidene i toppen og nedover sidekantane.

På grunn av at luftstraumane i holrommet med krysslekting kan gå i så mange retningar var det ikkje mogeleg å kvantifisere den totale luftmengda og konsentrasjonane av  $O_2$  og  $CO_2$  for å kunne rekne ut

RISE RAPPORTNR. 2022:05  $\overline{2}$ 

VERSJON

varmeavgiving i holrommet. Ein kan likevel estimere at varmeavgivinga har vore betydeleg større i desse brannane fordi dei spreidde seg til eit større areal av holrommet og hadde vesentleg større opningsareal for tilgang til oksygen enn forsøka med berre vertikal lekting.

I forsøka med oppsett G viste temperaturane inne i holrommet at det var liten forskjell mellom dei to forsøka, sjølv om det var nesten 5 gonger større brann i det eine av dei. Temperaturstigninga i holrommet gjekk litt raskare i forsøket med den store startbrannen, men etter dette følgde temperaturane omtrent den same utviklinga så lenge det ikkje var brent hol i kledninga. Dette viser at det ikkje er stor grad av varmeleiing frå brannen på framsida og inn gjennom kledninga til holrommet så lenge kledninga er intakt.

### 4.3 Analyse av funna frå forsøka

Tabell 4-1 viser kategoriseringa av dei ulike parametrane i tillegg til tida det tok til dei to milepælane vart nådde. Parameter I beskriv kva vindsperre som er brukt, parameter II beskriv kva kledning som er brukt, parameter III viser kva brennetid startbrannen hadde, parameter IV viser kva størrelse startbrannen hadde, og parameter V viser om det var ståande eller liggjande kledning. Ståande kledning betyr at det er brukt krysslekting i holrommet, medan det i forsøka med liggjande kledning er brukt vertikal lekting i holrommet. Tida det tok før flammane var synlege over kanten av veggen er kun analysert for serie C og E, då desse hadde lik høgd på veggen. Basert på kategoriseringa i Tabell 4-1 blei det nytta faktoriell Anova for å undersøka om nokon av parameterane gav statistisk signifikant verknad på tida til milepælane vart nådde.

RISE RAPPORTNR. 2022:05

|                 | $\mathbf I$                                              | $\mathbf{I}$                                                        | III                                                                | IV                                                           | $\mathbf{V}$                                                |                                              |                                          |
|-----------------|----------------------------------------------------------|---------------------------------------------------------------------|--------------------------------------------------------------------|--------------------------------------------------------------|-------------------------------------------------------------|----------------------------------------------|------------------------------------------|
| Forsøk-ID       | <b>Brannklasse</b><br>vindsperre<br>$A2 = 1$<br>$F = -1$ | <b>Kledning</b><br>Royalolje-<br>behandla = $1$<br>Ubehandla $= -1$ | <b>Brennetid</b><br>startbrann<br>$Kort = -1$<br>$\text{Lang} = 1$ | <b>Størrelse</b><br>startbrann<br>Liten $= -1$<br>$Stor = 1$ | Retning på<br>kledning<br>Liggjande = $1$<br>Ståande = $-1$ | <b>Tid til</b><br>200 °C<br>ved 2,4 m<br>(s) | Tid til<br>flamme<br>over<br>vegg<br>(s) |
| $C1$ A2-R       | $\mathbf{1}$                                             | 1                                                                   | $-1$                                                               | $-1$                                                         | 1                                                           | 192                                          | 195                                      |
| $C2A2-U$        | $\mathbf{1}$                                             | $-1$                                                                | $-1$                                                               | $-1$                                                         | $\mathbf{1}$                                                | 177                                          | 220                                      |
| $C3$ F-R        | $-1$                                                     | $\mathbf{1}$                                                        | $-1$                                                               | $-1$                                                         | $\mathbf{1}$                                                | 177                                          | 181                                      |
| $C4$ F-U        | $-1$                                                     | $-1$                                                                | $-1$                                                               | $-1$                                                         | $\mathbf{1}$                                                | 178                                          | 181                                      |
| $C6 F-R$        | $-1$                                                     | $\mathbf{1}$                                                        | $-1$                                                               | $\mathbf{1}$                                                 | 1                                                           | 36                                           | $\ast$                                   |
| $C7$ F-U        | $-1$                                                     | $-1$                                                                | $-1$                                                               | $\mathbf{1}$                                                 | $\mathbf{1}$                                                | 49,5                                         | $\ast$                                   |
| <b>C8 A2-U</b>  | $\mathbf{1}$                                             | $-1$                                                                | $-1$                                                               | $\mathbf{1}$                                                 | 1                                                           | 52,5                                         | 135                                      |
| $C9A2-R$        | $\mathbf{1}$                                             | $\mathbf{1}$                                                        | $\mathbf{1}$                                                       | $-1$                                                         | $\mathbf{1}$                                                | $\ast$                                       | $\ast$                                   |
| C10 A2-U        | $\mathbf{1}$                                             | $-1$                                                                | $\mathbf{1}$                                                       | $-1$                                                         | $\mathbf{1}$                                                | 311                                          | $\ast$                                   |
| $C9B$ A2-R      | $\mathbf{1}$                                             | $\mathbf{1}$                                                        | $\mathbf{1}$                                                       | $-1$                                                         | $\mathbf{1}$                                                | 198                                          | 312                                      |
| $D1$ F-R        | $-1$                                                     | $\mathbf{1}$                                                        | $-1$                                                               | $\mathbf{1}$                                                 | 1                                                           | 30                                           | **                                       |
| $D2$ F-U        | $-1$                                                     | $-1$                                                                | $-1$                                                               | $\mathbf{1}$                                                 | $\mathbf{1}$                                                | 31,5                                         | **                                       |
| D3 A2-U         | $\mathbf{1}$                                             | $-1$                                                                | $-1$                                                               | $\mathbf{1}$                                                 | $\mathbf{1}$                                                | 31,5                                         | $**$                                     |
| D3B A2-U        | $\mathbf{1}$                                             | $-1$                                                                | $\mathbf{1}$                                                       | $-1$                                                         | $\mathbf{1}$                                                | 250,5                                        | **                                       |
| <b>D5 A2-R</b>  | $\mathbf{1}$                                             | $\mathbf{1}$                                                        | $-1$                                                               | $\mathbf{1}$                                                 | 1                                                           | 30                                           | **                                       |
| D5B A2-R        | $\mathbf{1}$                                             | 1                                                                   | $\mathbf{1}$                                                       | $-1$                                                         | 1                                                           | 202,5                                        | $**$                                     |
| E1 A2-R         | $\mathbf{1}$                                             | $\mathbf{1}$                                                        | $\mathbf{1}$                                                       | $-1$                                                         | $-1$                                                        | 356                                          | 685                                      |
| <b>E2 F-U</b>   | $-1$                                                     | $-1$                                                                | $\mathbf{1}$                                                       | $-1$                                                         | $-1$                                                        | 302                                          | 361                                      |
| E3 A2-U         | $\mathbf{1}$                                             | $-1$                                                                | $\mathbf{1}$                                                       | $-1$                                                         | $-1$                                                        | 497                                          | 834                                      |
| <b>E4 F-R</b>   | $-1$                                                     | $\mathbf{1}$                                                        | $\mathbf{1}$                                                       | $-1$                                                         | $-1$                                                        | 300                                          | 349                                      |
| E5 A2-R         | $\mathbf{1}$                                             | $\mathbf{1}$                                                        | $\mathbf{1}$                                                       | $-1$                                                         | $-1$                                                        | 442                                          | 735                                      |
| E6 A2-R         | $\mathbf{1}$                                             | $\mathbf{1}$                                                        | $\mathbf{1}$                                                       | $-1$                                                         | $-1$                                                        | 407                                          | 775                                      |
| E7 A2-U         | $\mathbf{1}$                                             | $-1$                                                                | $\mathbf{1}$                                                       | $-1$                                                         | $-1$                                                        | 343                                          | 729                                      |
| E8 A2-R         | $\mathbf{1}$                                             | $\mathbf{1}$                                                        | $\mathbf{1}$                                                       | $-1$                                                         | $-1$                                                        | 468                                          | 1313                                     |
| E9 A2-U         | $\mathbf{1}$                                             | $-1$                                                                | $\mathbf{1}$                                                       | $^{\rm -1}$                                                  | $-1$                                                        | 463                                          | 1315                                     |
| <b>E9B A2-U</b> | $\mathbf{1}$                                             | $-1$                                                                | $\mathbf{1}$                                                       | $-1$                                                         | $-1$                                                        | 440                                          | $\ast$                                   |

**Tabell 4-1: Kategoriseringa av dei ulike parametrane og tida fram til milepælane blei nådd.** 

\* Temperatur/observasjon ikkje funne i forsøket

\*\* Ikkje samanliknbar høgde på vegg

### 4.3.1 Tid fram til 200 ºC i holrommet

Ved å analysera alle forsøka gjevne i Tabell 4-1 med omsyn på alle faktorane I-V, vart det funne at med eit signifikansnivå på 0,01 gav både parameter IV og parameter V statistisk signifikant verknad

RISE RAPPORTNR. 2022:05 VERSJON 2

på tida det tok før 200 ºC vart nådd i holrommet. Stor startbrann gav kortare tid enn liten startbrann og liggjande kledning gav kortare tid enn ståande kledning. Her må ein merke seg at det innad i forsøksserien med ståande kledning var variasjonar i oppsettet når det gjeld omfang av tetting i sidene og botn/topp. Desse var det ikkje mogeleg å ta omsyn til i analysen. Ein ser likevel frå Tabell 4-1 for forsøk E5 A2-R som er utført med tette sider tilsvarande forsøksserie C og D, at den har lenger tid til 200 ºC enn alle forsøka i C- og D-seriane. Det underbyggjer at type lekting og kledningsretning påverkar oppvarmingshastigheita, også utan museband i botn og beslag i topp. Ei forklaring på at det tok lenger tid å nå 200 °C oppe i midten av holrommet i forsøk med krysslekting, kan vera at varmen frå startbrannen kunne spreie seg meir sidelengs enn med berre vertikale lekter der varmen vart leia rett oppover.

Parameter I hadde ein p-verdi på 0,06, noko som kan tyda på type vindsperre påverka kor fort temperaturen steig, der brannklasse A2 gav langsamare oppvarming enn brannklasse F, sjølv om denne skilnaden ikkje var statistisk signifikant. Til samanlikning hadde kategori II ein p-verdi på 0,43 og kategori III ein p-verdi på 0,33. Det er difor ikkje funne noko samanheng mellom verken kledningstype eller brennetid for startbrannen og oppvarmingshastigheit.

#### 4.3.2 Tid til flamme frå holrom var synleg over vegg

Alle forsøka frå serie C og E gitt i Tabell 4-1 vart analyserte for å undersøke kva parametrar som påverka tida det tok før flammen frå holrommet vart synleg over kanten på veggen. Parametrane II, III og IV hadde p-verdi på høvesvis 0,78, 0,91 og 0,44. Det vil seia at verken type kledning brukt eller brennetida og størrelsen på startbrannen ga statistisk signifikant verknad på tida det tok til flammane steig over kanten på veggen.

Parameter I og parameter V hadde p-verdi på høvesvis 0,06 og 0,10, noko som kan indikera at type vindsperre og retning på kledning kan ha hatt påverknad på tida det tok før flammane var synlege over kanten på veggen, sjølv om skilnaden ikkje er statistisk signifikant. Dette antyder altså at det tok lenger tid før flammane gjekk over kanten på veggen ved bruk av vindsperre med brannklasse A2 enn ved bruk av vindsperre med brannklasse F. På same måte antyder det at det tok lenger tid før flammane gjekk over veggen ved bruk av ståande kledning enn liggjande kledning.

Resultata viser altså til at det gjekk lenger tid før brannen spredde seg oppover til toppen av holrommet i forsøka med krysslekting enn med vertikal lekting. Her var det også andre forskjellar mellom brannforløpa i desse to konstruksjonane som var vesentlege. Sidan brannen i holromma med krysslekting hadde tilgang på luft både nedanfrå og frå sidene, var det eit potensiale for ein større brann her enn i holrommet med vertikale lekter, og med tilgang på luft kun frå spalta nedst i holrommet. Desse opningane sidelengs i holrommet ga også rom for at brannen kunne spreie seg både oppover og sidelengs i ei vifteform. Det vil seie at sjølv om brannen spreidde seg raskare oppover i forsøka med vertikale lekter, kan brannen lettare spreie seg sidelengs i holrom med krysslekting, og på den måten spreie seg til ein større del av veggen.

RISE RAPPORTNR. 2022:05

# 5 Konklusjonar

Det blei ikkje funne nokon samanheng mellom royaloljebehandlinga av trevirket og hastigheit på temperaturstigning i holrommet i denne forsøksserien. Det blei derimot funne statistisk signifikant skilnad mellom liggjande og ståande kledning, der liggjande kledning gav raskare temperaturauke oppover i holrommet enn ståande. Dette vil seie at varmen spreier seg raskare oppover i holrommet der dette utgjer samanhengande vertikale kanalar enn der holrommet heng saman både horisontalt og vertikalt mellom krysslektinga. Forsøka indikerar også at type vindsperre kan påverke hastigheita på temperaturstigninga, men denne skilnaden var ikkje statistisk signifikant.

Det blei heller ikkje funne nokon samanheng mellom kledningstype og tida det tok før flammen i holrommet stakk over kanten på veggen i denne forsøksserien. Størrelse på og brennetida for startbrannen ga heller ikkje statistisk signifikant verknad på kor fort flammen steig over kanten på veggen. Det vart funne indikasjon på at type vindsperre og retning på kledninga kan ha hatt verknad på kor fort flammane steig i holrommet, men denne skilnaPden var ikkje statistisk signifikant.

Resultata av desse forsøka viser altså at royaloljebehandling av kledninga ikkje hadde nokon statistisk signifikant innverknad på korleis brannen i holrommet spreidde seg i desse forsøksoppsetta. Hypotese H1 om at royaloljebehandling av furukledninga fører til raskare flammespreiing, høgare temperaturar eller større varmeavgiving enn ubehandla furukledning er dermed ikkje stadfesta gjennom desse forsøka.

Hypotese H2 om at bruk av vindsperre med brannklasse F fører til raskare flammespreiing, høgare temperaturar eller større varmeavgiving enn ved bruk av vindsperre med brannklasse A2 har delvis støtte i resultata frå desse forsøka for dei to testa vindsperrene, men dette er ikkje statistisk signifikant og kan skuldast tilfeldige variasjonar.

Hypotese H3 om at krysslekting i holrommet fører til raskare flammespreiing oppover er avkrefta. I desse forsøka gjekk det lenger tid før temperaturen passerte 200 ºC i forsøka med krysslekting enn i forsøka med berre vertikal lekting.

I holrom med krysslekting oppstår det opningar sidelengs som gjer at brannen kan spreie seg raskt sidelengs og dekke ein større del av holrommet. I holrom med tette vertikale lekter vil ikkje brannen spreie seg sidelengs inne i holrommet.

Brannar som får utvikle seg i holrommet vil i mange tilfelle ha avgrensa tilgang på luft og bli ventilasjonskontrollert. I forsøka med vertikale lekter og holromstverrsnitt 23 x 500 mm vart effekten i brannen avgrensa til under 100 kW.

Sidan brannen i holrommet i mange tilfelle blir ventilasjonskontrollert, slepp det ut uforbrente gassar frå toppen av holrommet. Desse gassane kan ta fyr dersom dei får tilgang på ny luft og høg nok temperatur før dei blir tynna ut. Dette kan føre til spreiing av brann til stader der desse gassane tek fyr utanfor holrommet.

Storleiken på brannen utanfor kledninga påverkar i liten grad temperaturen inne i holrommet i perioden etter at brannen er etablert i holrommet og fram til det brenn gjennom kledninga.

RISE RAPPORTNR. 2022:05

VERSJON  $\mathfrak{p}$ 

44 av 46

# 6 Forslag til vidare arbeid

Forsøka som er gjennomført i denne forsøksserien viser at ventilasjonsforholda inne i holrommet er vesentlege for korleis ein brann kan spreie seg. For å redusere faren for brannspreiing i holrom kan ulike metodar vera aktuelle å undersøke. Dette kan vera å blokkere luftstraum sidelengs i krysslekting for å hindre tilførsel av frisk luft, og for å hindre brannen frå å spreie seg sidelengs til ein større del av veggen. Ulike utformingar kan også vera aktuelle å bruke for å ventilere ut varme røykgassar frå holrommet.

I desse forsøka har alle veggane vore bygd opp som samanhengande, glatte flater. Det er ikkje studert effekten av gjennomføringar som dører eller vindauge, eller andre geometriske variasjonar som innvendige hjørne, utspring, takutstikk eller liknande. Overgangen frå holrom til takkonstruksjon kan også vera eit kritisk punkt for at brannen skal kunne spreie seg frå holrommet bak kledninga og inn i bygningen.

Spilekledning eller andre former for utett kledning vil kunne gi andre straumingstilhøve i holrommet, noko som kan påverke både tilgangen på oksygen og kor effektivt skorsteinseffekten fungerar. Andre typer materialer, både i kledning og vindsperre, kan også kan også påvirke brannutviklinga i holrommet og bør undersøkast vidare.

RISE RAPPORTNR. 2022:05

# Referansar

- [1] "Tilsyn med brannhemmende trekledning," Direktoratet for byggkvalitet, Jan. 2020.
- [2] A. Steen-Hansen and R. H. Mostad, "Vurdering av branntekniske egenskaper til fasadekledning av tre - Branntesting av trekledning med ulike typer behandling," RISE Fire Research, Trondheim, Norge, RISE Rapport 2021:61, 2021.
- [3] "FOKUS på tre Nr. 21. Trykkimpregnering." TreFokus AS, Aug. 2008.
- [4] D. Drysdale, *An Introduction to Fire Dynamics*, 3rd ed. Chichester, UK: John Wiley & Sons, 2011.
- [5] T. Melcher, R. Zinke, M. Trott, and U. Krause, "Experimental investigations on the repeatability of real scale fire tests," *Fire Safety Journal*, vol. 82, pp. 101–114, May. 2016.
- [6] "EN 13823: 2010 Reaction to fire test for building products Building products excluding flooring exposed to the thermal attack by a single burning item." CEN, 2010.
- [7] A. Steen-Hansen, "Utredning branntekniske ytelser for kledninger og overflater," Trondheim, Norge, RISE-rapport A18 20354:1.
- [8] B. Östman and E. Mikkola, "European Classes for the Reaction to Fire Performance of Wood Products (except floorings)," Trätek, 10411025, 2004.
- [9] T. Engel and N. Werther, "Structural Means for Fire-Safe Wooden Façade Design," *Fire Technol*, Oct. 2021.
- [10] "EN 1363-1:2012 Fire resistance tests Part 1: General Requirements." .
- [11] "NIST Chemistry WebBook Heptane." [Online]. Available: https://webbook.nist.gov/cgi/inchi/InChI%3D1S/C7H16/c1-3-5-7-6-4-2/h3-7H2%2C1-2H3. [Accessed: 10 Oct. 2021].
- [12] B. McCaffrey and G. Heskestad, "A robust bidirectional low-velocity probe for flame and fire application," *Combustion and Flame*, vol. 26, pp. 125–127, 1976.
- [13] "ISO 9705-1:2016. Reaction to fire tests Room corner test for wall and ceiling lining products Part 1: Test method for a small room configuration." International Organization for Standardization, Geneva, Switzerland, 2016.
- [14] J. Fox and S. Weisberg, *An R Companion to Applied Regression*, Third. Thousand Oaks CA: Sage, 2019.

**RISE - Research Institutes of Sweden** ri.se / info@ri.se / (+47) 464 18 000 Postboks 4767 Torgarden, 7465 TRONDHEIM

E-post: post@risefr.no, Internett: www.risefr.no RISE Rapport: 2022:05  $ISBN: 978-91-89561-20-5$ 

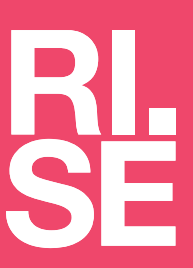

# Verifikasjon

Transaksjon 09222115557462514392

#### Dokument

RISE rapport 2022-05 Brann i holrom bak royaloljebehandla kledning av furu - Version 02 Hoveddokument 48 sider Initiert på 2022-02-05 16:03:09 CET (+0100) av Mikael Bergius (MB) Ferdigstilt den 2022-02-05 16:03:10 CET (+0100)

#### Signerende parter

#### Mikael Bergius (MB)

mikael.bergius@risefr.no Signert 2022-02-05 16:03:10 CET (+0100)

Denne verifiseringen ble utstedt av Scrive. Informasjon i kursiv har blitt verifisert trygt av Scrive. For mer informasjon/bevis som angår dette dokumentet, se de skjulte vedleggene. Bruk en PDF-leser, som Adobe Reader, som kan vise skjulte vedlegg for å se vedleggene. Vennligst merk at hvis du skriver ut dokumentet, kan ikke en utskrevet kopi verifiseres som original i henhold til bestemmelsene nedenfor, og at en enkel utskrift vil være uten innholdet i de skjulte vedleggene. Den digitale signeringsprosessen (elektronisk forsegling) garanterer at dokumentet og de skjulte vedleggene er originale, og dette kan dokumenteres matematisk og uavhengig av Scrive. Scrive tilbyr også en tjeneste som lar deg automatisk verifisere at dokumentet er originalt på: https://scrive.com/verify

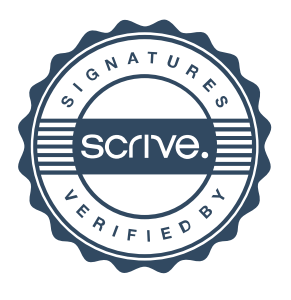